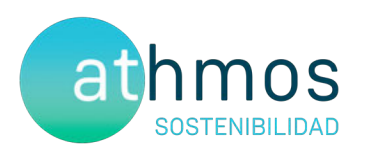

# INFORME CUATRIMESTRAL FASE EXPLOTACIÓN  $2^\circ$  INFORME – 4° AÑO

VIGILANCIA AMBIENTAL PE CAÑACOLOMA

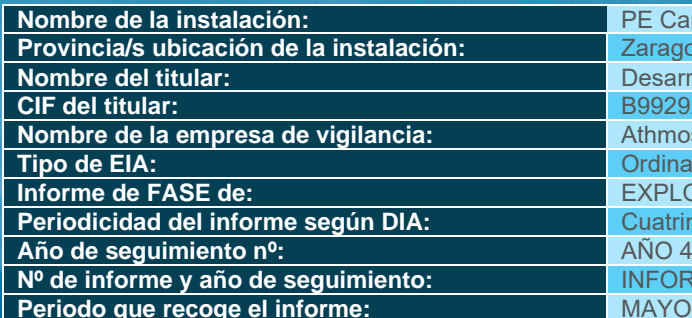

**PE Cañacoloma Provincia/s ubicación de la instalación:** Zaragoza Desarrollo Eólico Las Majas V, S.L. **CIF del titular:** B99292351 **Nombre de la empresa de vigilancia:** Athmos Sostenibilidad SL **Ordinaria Informe de FASE de:** EXPLOTACIÓN **Periodicidad**<br>**PERIOD**<br>**PERIODICIDADE Nº de informe y año de seguimiento:** INFORME nº2 del AÑO 4 **Periodo que recoge el informe:** MAYO 2023 – AGOSTO 2023

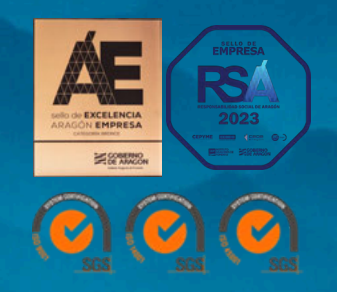

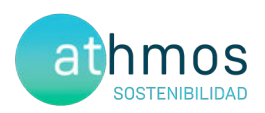

## ÍNDICE

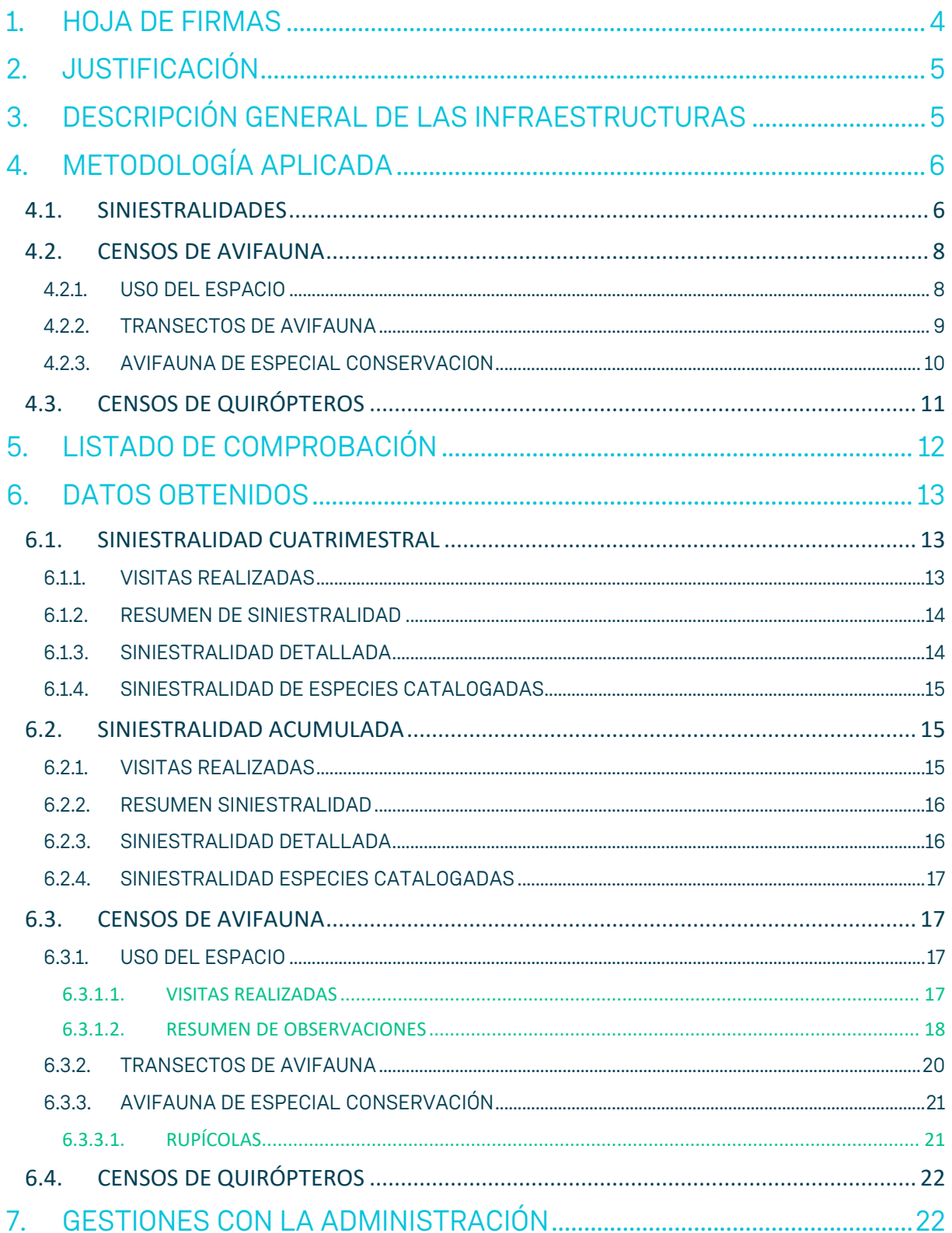

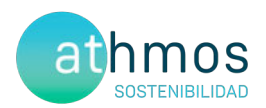

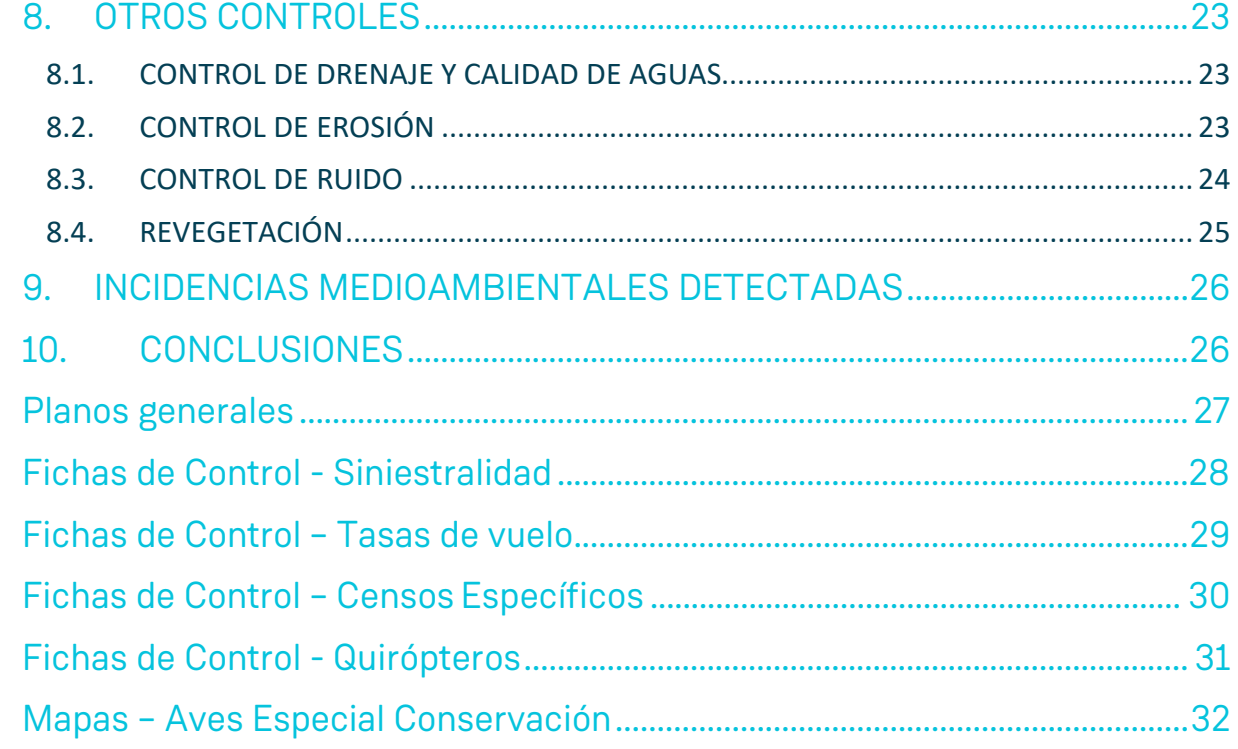

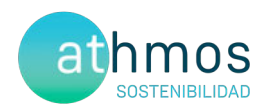

### 1. HOJA DE FIRMAS

Zaragoza, a 31 de agosto de 2023

Cabo

El presente informe está firmado por Carlos Sanz López Técnico de Medio ambiente Graduado en Biología

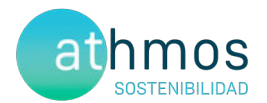

#### 2. JUSTIFICACIÓN

El presente informe corresponde con el segundo periodo cuatrimestral del cuarto año de explotación en el parque eólico Cañacoloma, incluyendo los periodos de mayo de 2023 a agosto de 2023. Redactado para dar cumplimiento al condicionado número 16 de la Declaración de Impacto Ambiental (DIA), que indica lo siguiente:

"Se remitirán a la Dirección General de Energía y Minas y al INAGA-Área II, informes cuatrimestrales relativos al desarrollo del plan de vigilancia ambiental, los cuales estarán suscritos por el titulado especialista en medio ambiente responsable de la vigilancia y se presentarán en formato papel y en formato digital (textos y planos en archivos con formato. pdf que no superen los 20 MB, datos y resultados en formato exportable e información georreferenciable en formato shp, huso 30, datum ETRS89)."

Este informe es elaborado por la empresa Athmos Sostenibilidad SL y recoge las acciones descritas en el Plan de vigilancia Ambiental (PVA) detallado en el Estudio de Impacto Ambiental del proyecto, complementado con el condicionado de la DIA. Hasta el momento se han presentado los informes cuatrimestrales a nivel clúster (agrupación de proyectos), pero en relación al requerimiento de la Dirección General de Energía y Minas, a fecha 23 de marzo de 2022, todos deberán ser elaborados y registrados individualmente para cada instalación

#### 3. DESCRIPCIÓN GENERAL DE LAS INFRAESTRUCTURAS

El parque eólico Cañacoloma, situado en los términos municipales de Aguilón, Azuara y Fuendetodos, consta de un total de 6 aerogeneradores de 3,8 MW de potencia, acumulando un total de 21 MW. La energía eléctrica se evacúa mediante una línea subterránea hasta la SET Mata Alta, situada en el término municipal de Aguilón.

Las coordenadas de los aerogeneradores, en sistema de referencia UTM ETRS89 Huso 30, son las siguientes:

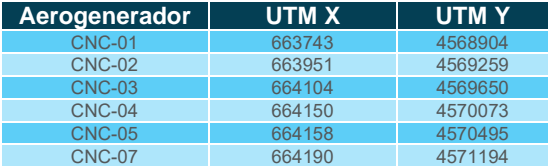

La implantación del parque, con las medidas adicionales que pudieran disponer los aerogeneradores, aparece en la siguiente imagen, junto con la poligonal

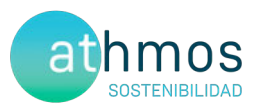

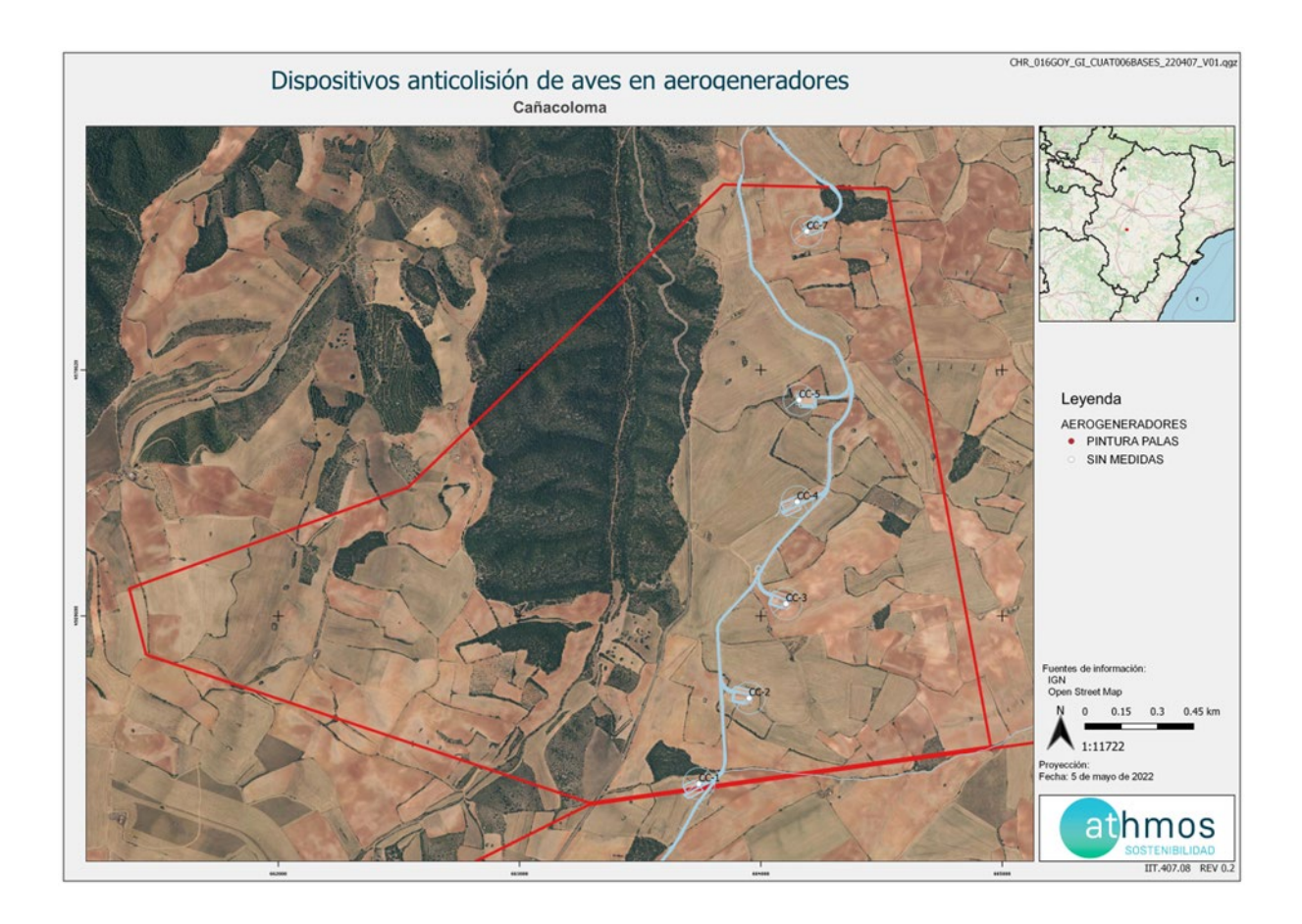

### 4. METODOLOGÍA APLICADA

#### 4.1. SINIESTRALIDADES

El "Protocolo de seguimiento de mortalidad del Gobierno de Aragón", analizado con la Dirección General de Biodiversidad, y adaptado a las indicaciones propuestas en la correspondiente Declaración de Impacto Ambiental (DIA) indica la realización de búsquedas circulares concéntricas cada 25 metros, en un radio de 100 m para cada aerogenerador. Por tanto, se describen cuatro círculos de búsqueda para los 25, 50, 75 y 100 m. La distancia lineal recorrida por aerogenerador ascienda a 1,57 km lineales.

Para una mayor trazabilidad y control de los resultados, las rutas realizadas se graban a través de la aplicación "Mapas de España IGN", propiedad del Instituto Geográfico Nacional. Estos tracks se envían a la Administración en un único archivo, que recibe la siguiente nomenclatura:

#### "**PE Cañacoloma\_TRANSECTOS\_Año4\_IC2\_Expl\_may23-ago23.kml**"

Dentro de este archivo, se agrupan todos los tracks específicos de cada visita de siniestralidad realizada al parque eólico, con la misma nomenclatura: "TRACK\_CNC\_W02\_20220111", donde CNC es la codificación del proyecto, W02 la semana del año correspondiente y fecha de realización de la visita

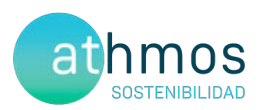

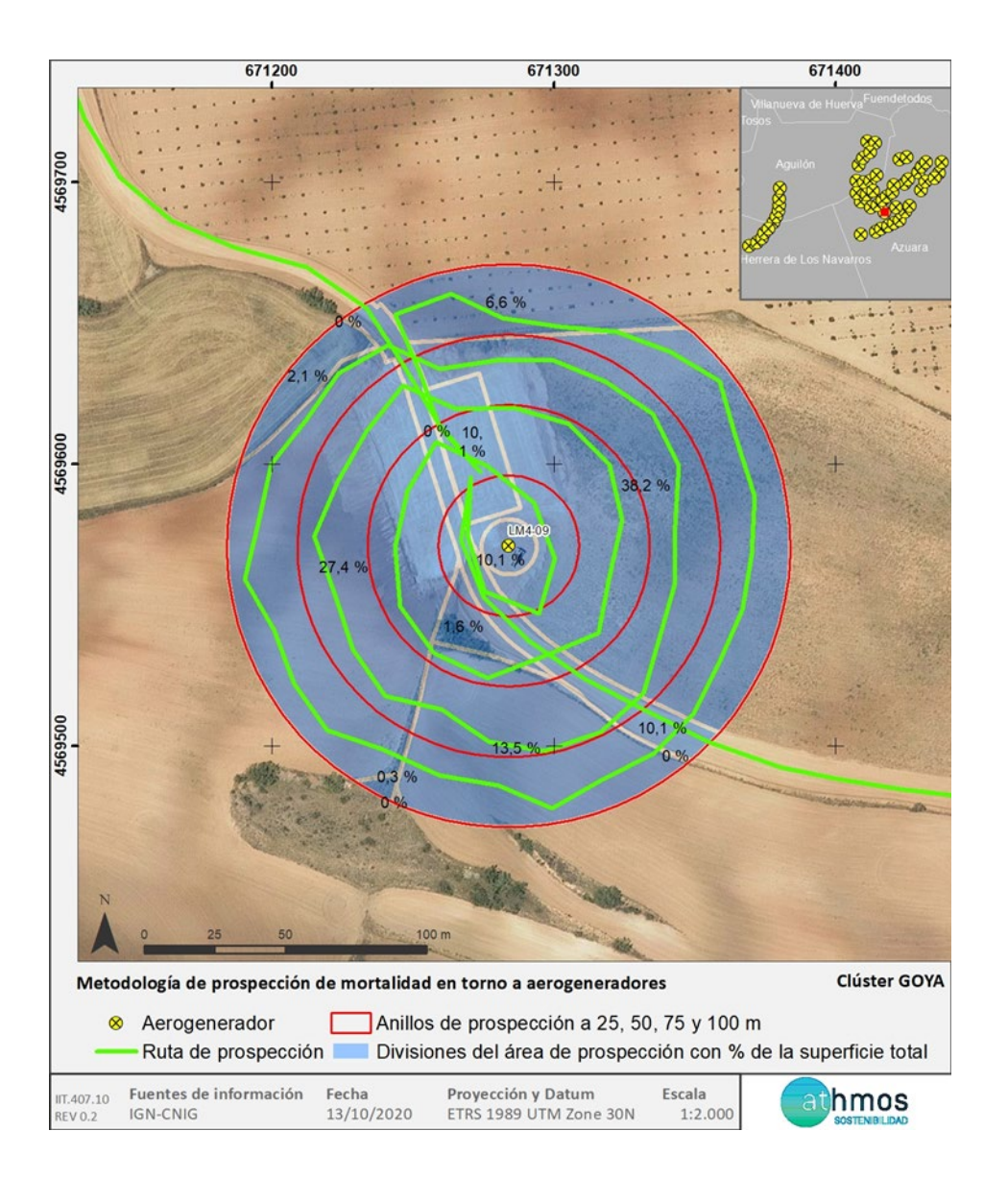

En la toma de datos de siniestralidad en aerogeneradores se utiliza la aplicación ZAMIADROID, que recopila todos los campos exigidos por la Administración: código, nombre, tipo y titular de la instalación, fecha, observador, empresa, coordenadas geográficas, coordenadas UTM, nombre científico, edad, sexo, estado, restos, número de ejemplares y marcaje. Los datos se exportan en formato Excel (.xls) y se presentan junto con este informe con la siguiente nomenclatura:

#### **"PE Cañacoloma\_siniestralidad\_ Año4\_IC2\_Expl\_may23-ago23.xls"**

Según lo indicado en el punto 17.2 de la DIA del proyecto, la periodicidad de seguimiento es*: "Deberá aplicar la metodología habitual en este tipo de seguimientos revisando al menos 100 m alrededor de la base de cada uno de los aerogeneradores. Los recorridos de búsqueda de ejemplares colisionados han de realizarse a pie y su periodicidad debería ser al menos quincenal durante un mínimo de cinco años desde la puesta en funcionamiento del parque. Se deberán incluirían test de detectabilidad y permanencia de cadáveres con objeto de realizar las estimas de SINIESTRALIDAD real con la mayor precisión posible."*

Para dar cumplimiento con el "Protocolo sobre recogida de cadáveres en parques eólico", todos los casos de siniestralidad a excepción de especies catalogadas, se recogen y depositan en el arcón congelador situado en la SET Las Majas II. Allí permanecen temporalmente todos los cadáveres recogidos en el complejo Las Majas hasta su traslado al Centro de Recuperación de Fauna Silvestre de La Alfranca a través de los Agentes de Protección de la Naturaleza (APNs).

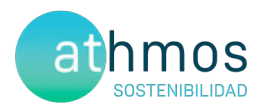

#### 4.2. CENSOS DE AVIFAUNA

Con la finalidad de estudiar la avifauna que utiliza la poligonal del proyecto, se realizan diferentes seguimientos según las especies objeto de censo. Los controles definidos son: Uso del espacio, transectos de avifauna y avifauna de especial conservación, entre los que se encuentran el censo de rupícolas.

Se utiliza la aplicación ZAMIADROID para la recogida de los datos de los censos de avifauna, según los campos exigidos por la Administración; código, nombre, tipo y titular de la instalación, fecha, observador, empresa, coordenadas geográficas, coordenadas UTM, altura de observación, nombre científico, edad, sexo, número de ejemplares y marcaje. Los datos se exportan en formato Excel (.xls) y se presentan junto con este informe con la siguiente nomenclatura:

#### **PE Cañacoloma\_observaciones\_ Año4\_IC2\_Expl\_may23-ago23.xls"**

A continuación, se desarrolla la metodología de cada seguimiento.

#### 4.2.1. USO DEL ESPACIO

Inicialmente, una vez analizada la zona de estudio mediante un análisis de visibilidad, se definió una red de puntos de observación conjunta para todos los parques del complejo Las Majas. En el presente informe, se presentan únicamente los puntos que observan directamente aerogeneradores del parque **Cañacoloma**, de acuerdo a la premisa de que los puntos no distan a más de 1 km del aerogenerador visto. Se han definido una red de **2 puntos de observación para los 6 aerogeneradores** que componen el parque. En acuerdo con la Dirección General de Biodiversidad, se establecen un total de 38 visitas anuales a los puntos de observación con periodicidad semanal y de una duración mínima de 30 min

En la siguiente tabla se muestra los aerogeneradores observados desde cada punto de observación.

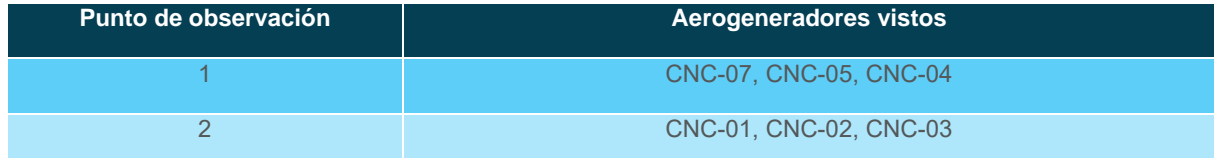

Los datos de las especies objeto de censo se representan de manera gráfica según los meses del periodo cuatrimestral, ejemplares que han interaccionado con cada aerogenerador, especies observadas, tipo y altura de vuelo.

En cuanto a la metodología, los treinta minutos de censo se dividen en dos partes. Durante los primeros diez minutos, se recogen las observaciones de todas las especies avistadas y, en los veinte minutos restantes, se anotan sólo las especies objeto de censo para la evaluación de los vuelos de riesgo, con el objetivo de tener una información más completa sobre la avifauna presente en la poligonal del parque eólico.

En la siguiente imagen se muestra la distribución de los diferentes puntos de observación.

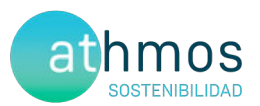

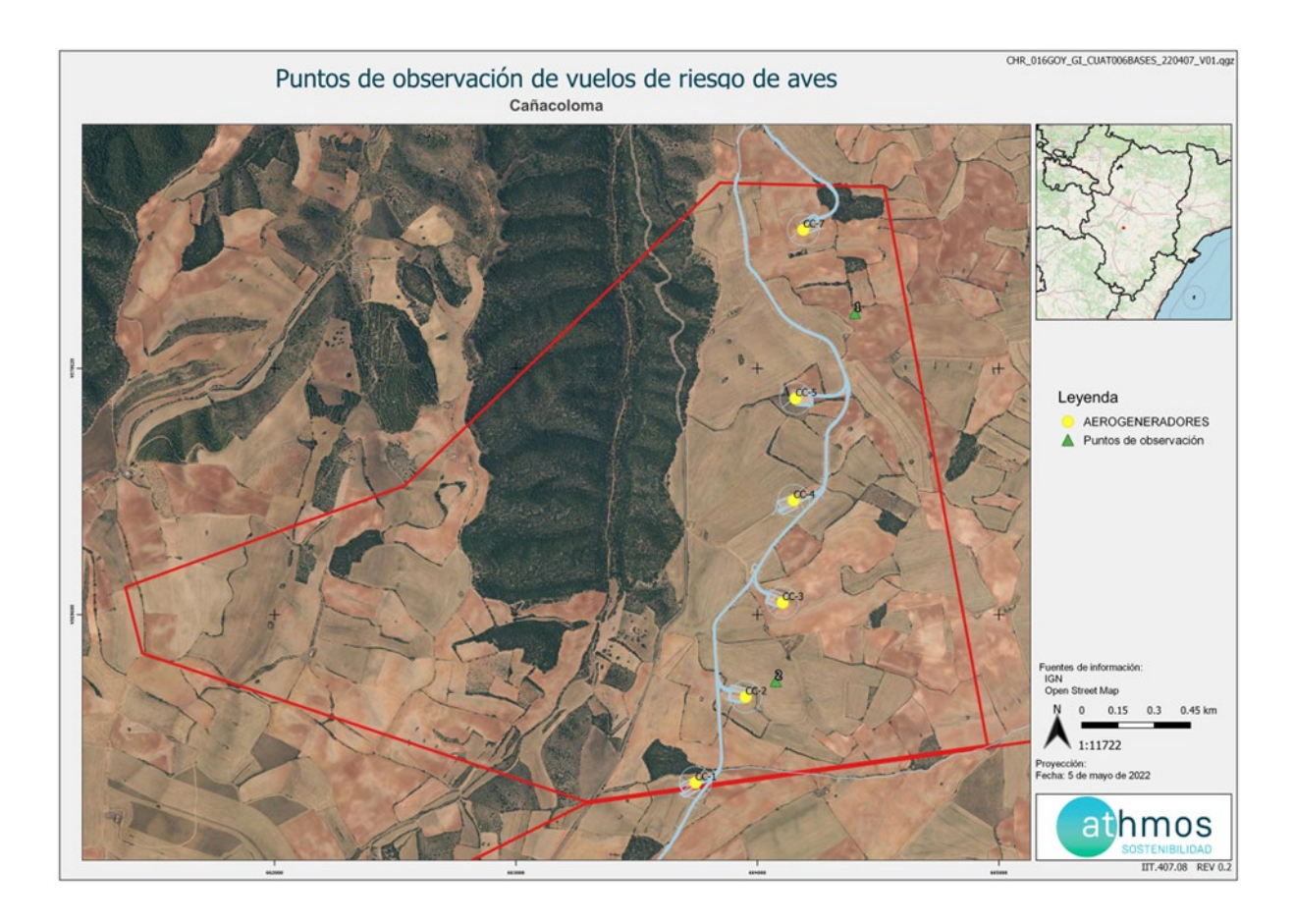

#### 4.2.2. TRANSECTOS DE AVIFAUNA

La avifauna representativa del parque eólico se estudia con dos metodologías diferentes. Por un lado, se anotan las aves pequeñas observadas durante la realización de tasas de vuelo en cada punto de observación, y por otro, se realiza un transecto de avifauna dentro de la poligonal del parque eólico.

Durante la realización de tasas de vuelo, en los primeros diez minutos de cada punto de observación, se anotan las especies de aves pequeñas que no aparecen representadas en las tasas de vuelo, con el objetivo de tener una información más completa sobre la avifauna presente en la poligonal del parque eólico. Se anota si la especie está dentro de un radio de 0-25 m desde el punto de observación o si está a más de 25 m, para el cálculo de densidades.

El transecto de esteparias, realizado durante toda la fase de explotación del parque, consta de un recorrido a pie de 1,5 km, realizado tres veces de manera anual (invierno, primavera y verano), anotando tanto las aves más cercanas al observador (0-25 m) para el cálculo de densidades como las más alejadas (> 25 m) para el cálculo de los Índices Kilométricos de Abundancia (IKAs).

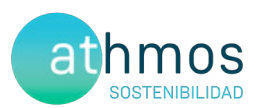

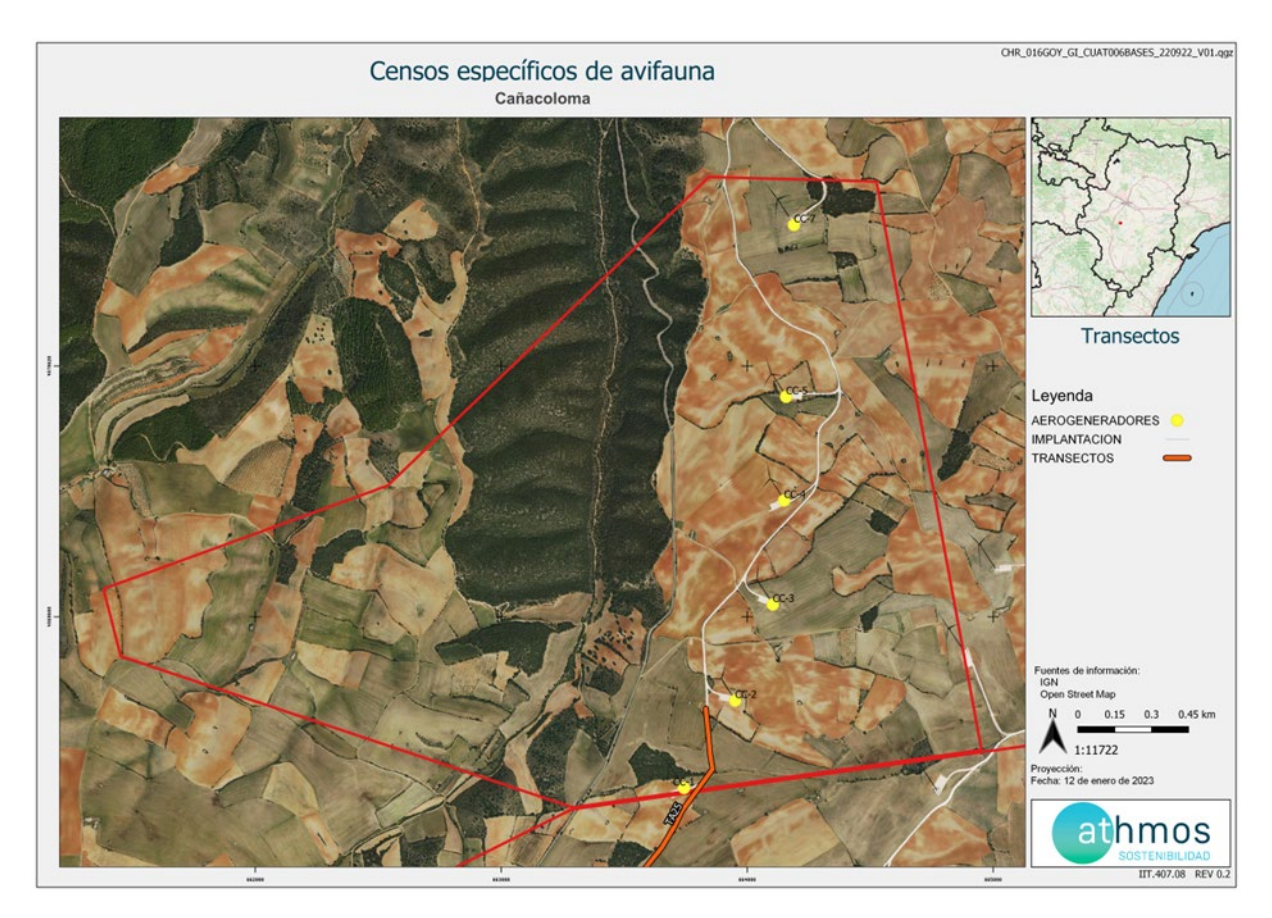

Los datos obtenidos, al igual que las tasas de vuelo, se toman con la aplicación ZAMIADROID y se exportan en formato Excel (.xls), según los campos exigidos por la Administración: código, nombre, tipo y titular de la instalación, fecha, observador, empresa, coordenadas geográficas, coordenadas UTM, altura de observación, nombre científico, edad, sexo, número de ejemplares y marcaje.

#### 4.2.3. AVIFAUNA DE ESPECIAL CONSERVACION

Los censos específicos para la avifauna de especial conservación tienen por objetivo ampliar la cantidad de datos e información de dichas especies, establecidas en el punto 172 y 17.4 del condicionado de la DIA, que indica lo siguiente:

"*[…] censos anuales específicos de las rapaces rupícolas nidificantes en los roquedos de la ZEPA que se censaron durante la realización de los trabajos del EIA, con objeto de comparar la evolución de las poblaciones antes y después de la puesta en marcha del parque eólico*" y "*Seguimiento del uso del espacio en el parque eólico y su zona de influencia de las poblaciones de quirópteros y avifauna de mayor valor de conservación de la zona, prestando especial atención y seguimiento específico del comportamiento de las poblaciones de águila perdicera, alimoche chova piquirroja ganga ortega, ganga ibérica, sisón común y avutarda euroasiática, en la totalidad del área de la poligonal del parque eólico durante los seis primeros años de vida útil del parque"*.

Las metodologías de estos censos se han obtenido de las monografías de la SEO/BirdLife para avifauna, tal y como se acordó con el INAGA y el Servicio de Biodiversidad del Gobierno de Aragón.

Los censos específicos que se realizan en este proyecto se describen a continuación:

#### **Censos de rupícolas**

Se han definido ocho puntos de observación en los roquedos del río Huerva para realizar el seguimiento del éxito reproductivo y el estado poblacional de aves rupícolas, como el buitre leonado y el alimoche común, entre otras.

La metodología de este censo consiste en anotar las parejas reproductoras, diferenciando entre tres categorías:

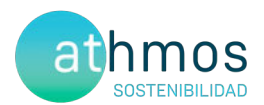

- Nidificación posible: Pareja observada en un hábitat apropiado para su reproducción durante la etapa reproductiva.
- Nidificación probable: Pareja en cortejo, cópula, comportamientos territoriales.
- Nidificación confirmada: Transporte de alimento o material para el nido, individuo incubando, nido con huevos o pollos.

Con los datos recogidos se realizará una gráfica que permita observar la evolución de las parejas reproductoras en cada censo y época.

La periodicidad de este censo es mensual de marzo a mayo, con posibilidad de extensión a junio, si se considera necesario.

A continuación, se muestra la ubicación de los puntos de rupícolas:

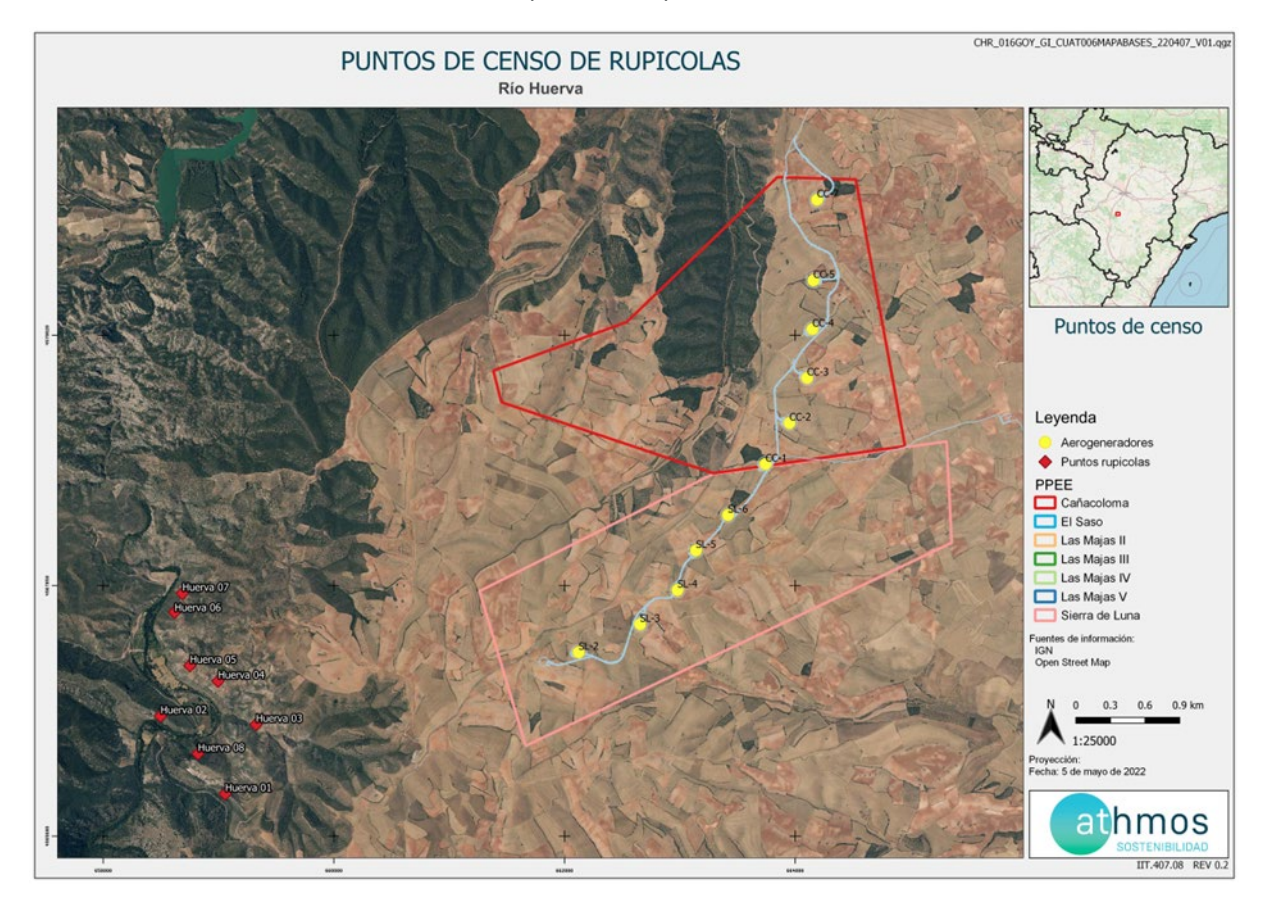

#### 4.3. CENSOS DE QUIRÓPTEROS

Estos censos tienen por objetivo la obtención de datos e información de las especies de quirópteros presentes en el ámbito de estudio, dando cumplimiento al punto 17.4 del condicionado de la DIA, que indica lo siguiente:

"Seguimiento del uso del espacio en el parque eólico y su zona de influencia de las poblaciones de quirópteros y avifauna de mayor valor dé conservación de la zona,".

La metodología seguida en este caso, se ha obtenido de las directrices de SECEMU para los quirópteros, tal y como se acordó con el INAGA y Servicio de Biodiversidad del Gobierno de Aragón.

Las poblaciones de quirópteros del parque eólico se estudian mensualmente desde abril a octubre a través del uso de grabadoras de ultrasonidos del modelo *Pasiva Song Meter Mini Bat Wildlife acoustics,* que se colocan en un punto ya definido cercano al parque eólico, durante mínimo dos noches consecutivas con meteorología favorable.

Los resultados obtenidos se analizan con el programa KALEIDOSCOPE PRO que asigna de forma automática el sonido a una especie o grupo fónico. El grupo fónico hace referencia a un conjunto de especies agrupadas que no

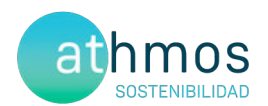

pueden ser identificadas de manera específica por las señales acústicas que emiten. Por ejemplo, las especies del grupo fónico correspondiente al género *Myotis* sp. incluyen un total de nueve especies.

Los resultados se presentan en pases/noche de cada especie o grupo fónico, registrados por cada mes del periodo cuatrimestral que corresponde.

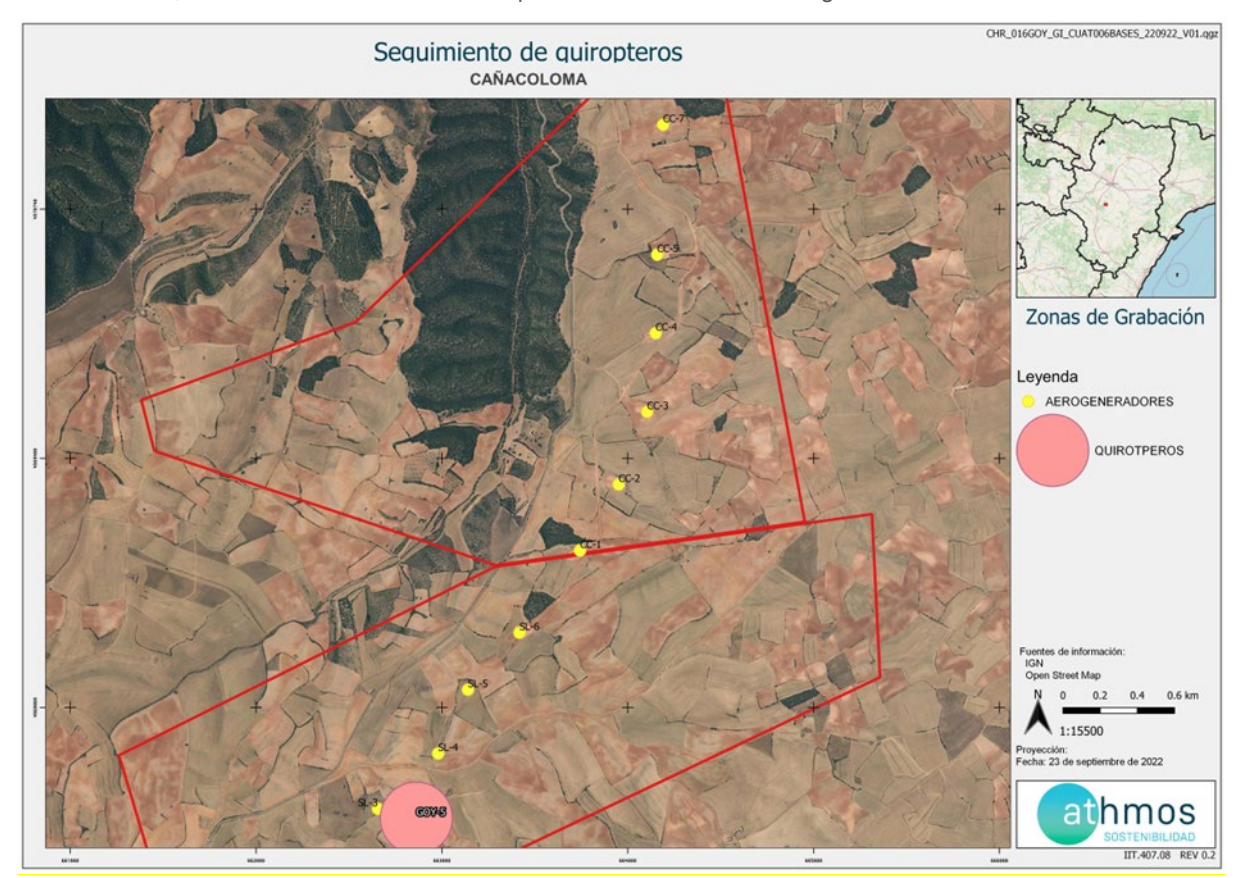

A continuación, se muestra la ubicación de los puntos de colocación de las grabadoras:

Para la definición de los puntos de colocación de las grabadoras de ultrasonidos, se han intentado cubrir los diferentes hábitats que hay en el entorno del proyecto, con la intención de identificar la mayor variedad de especies.

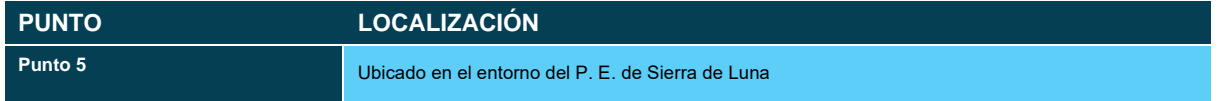

### 5. LISTADO DE COMPROBACIÓN

En la siguiente tabla, a modo de listado, se muestran las tareas realizadas durante este periodo cuatrimestral en el parque eólico. Cada tarea tiene asignado un origen, tipología y condicionado de la DIA a la que hace referencia.

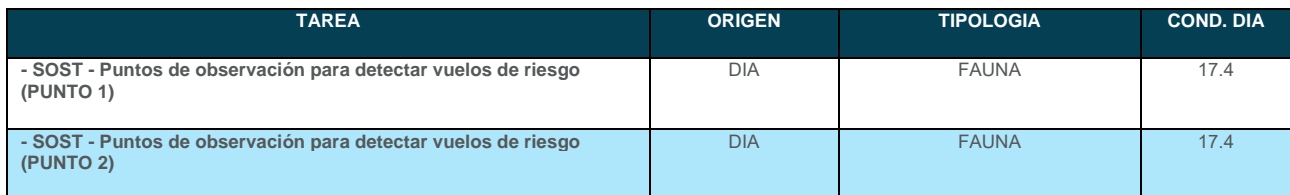

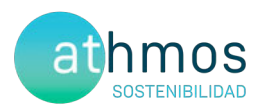

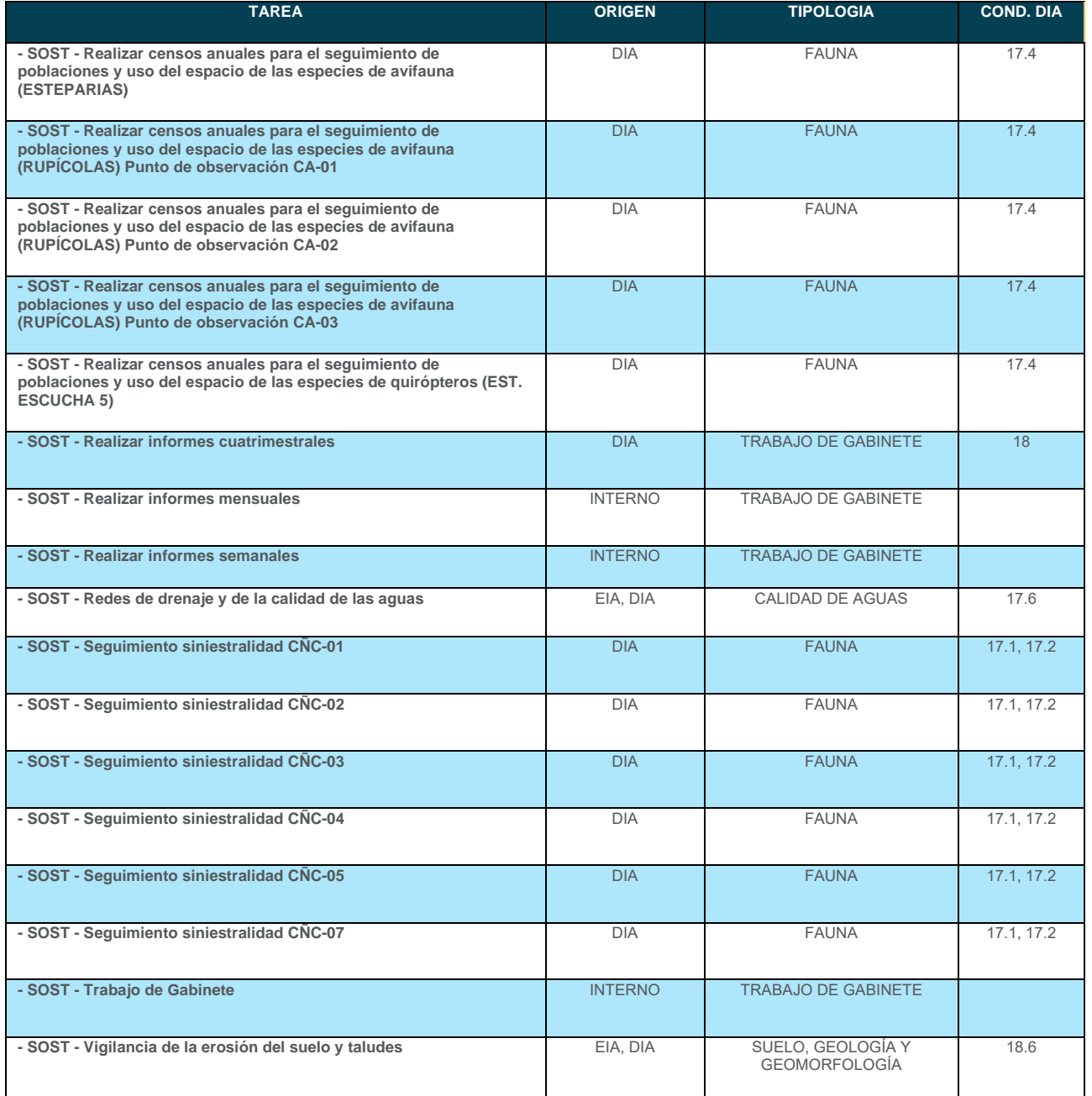

### 6. DATOS OBTENIDOS

#### 6.1. SINIESTRALIDAD CUATRIMESTRAL

#### 6.1.1. VISITAS REALIZADAS

Se han realizado un total de 48 visitas a aerogeneradores del parque eólico durante este periodo cuatrimestral.

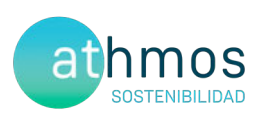

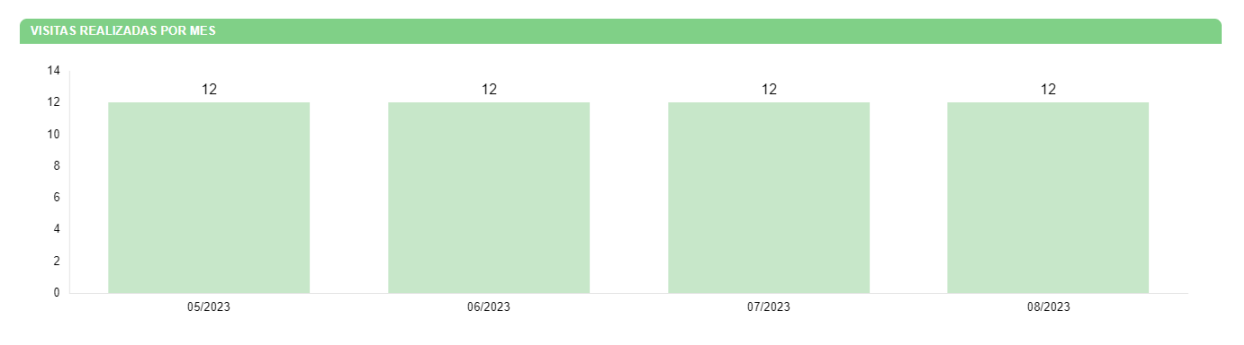

#### 6.1.2. RESUMEN DE SINIESTRALIDAD

Los datos cuatrimestrales de siniestralidad se detallan en la siguiente tabla:

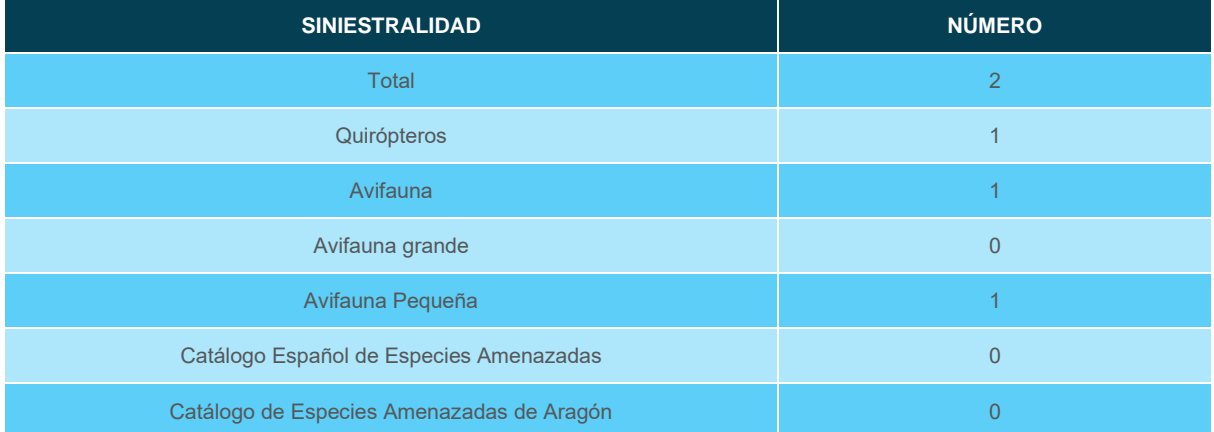

#### 6.1.3. SINIESTRALIDAD DETALLADA

Se muestra la siniestralidad del parque eólico detallada por aerogenerador, meses y especies.

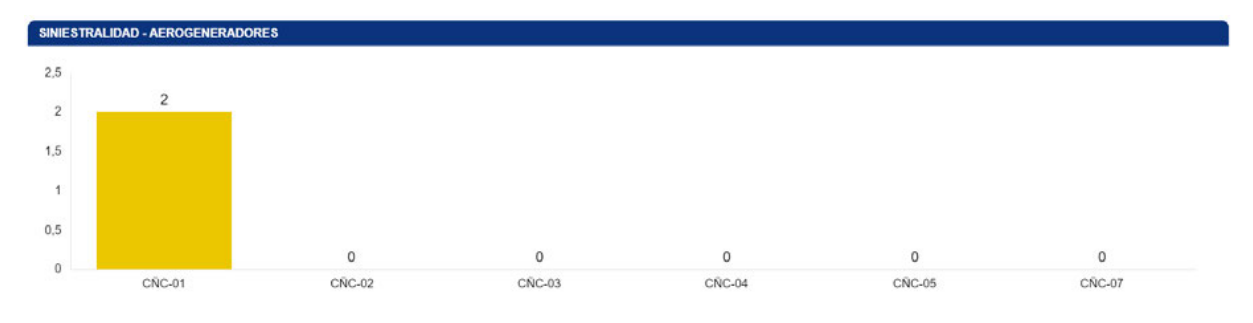

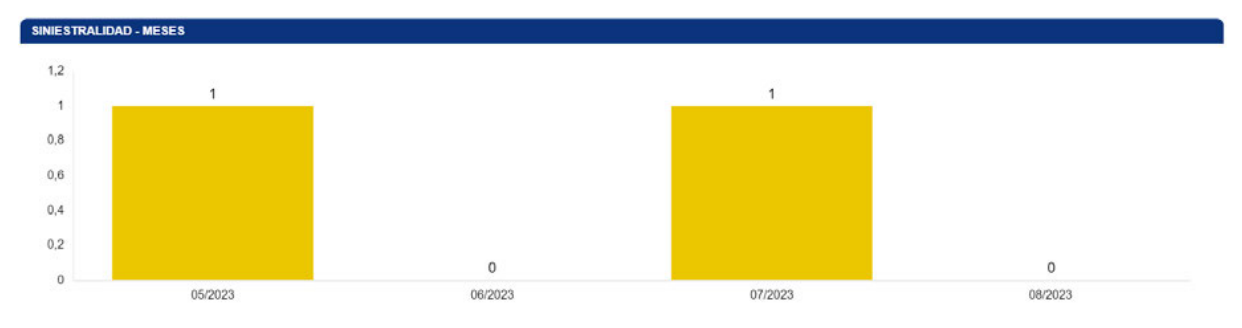

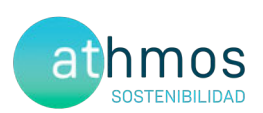

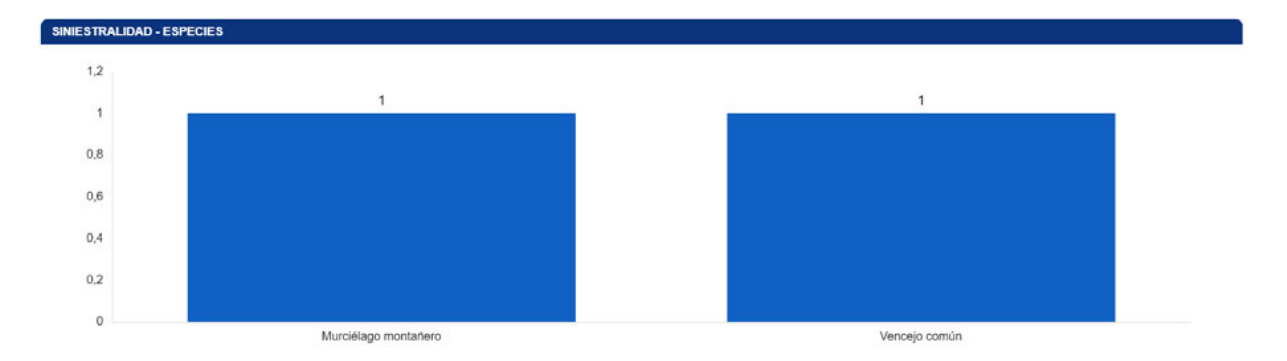

Respecto al periodo cuatrimestral para el mismo año anterior, ha disminuido la siniestralidad, ya que ha pasado de nueve a cinco individuos.

Se detallan también los porcentajes de siniestralidad respecto al orden taxonómico y radio de hallazgo.

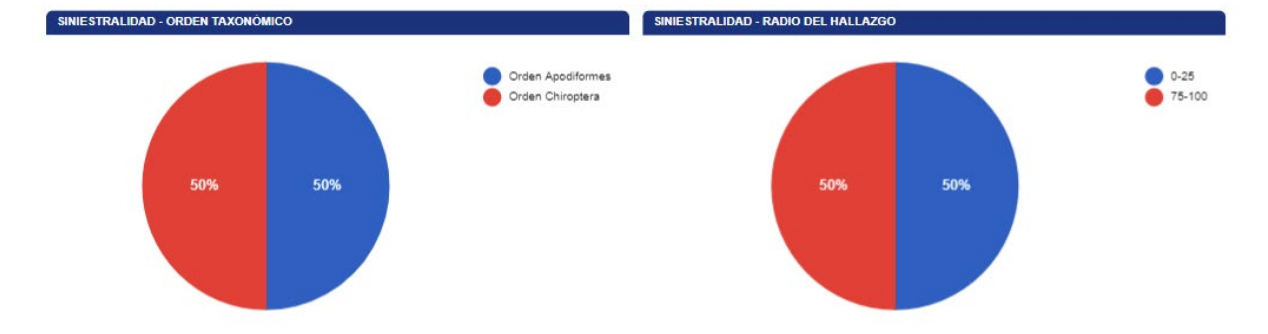

A continuación, se muestra una tabla resumen de los hallazgos durante este periodo cuatrimestral:

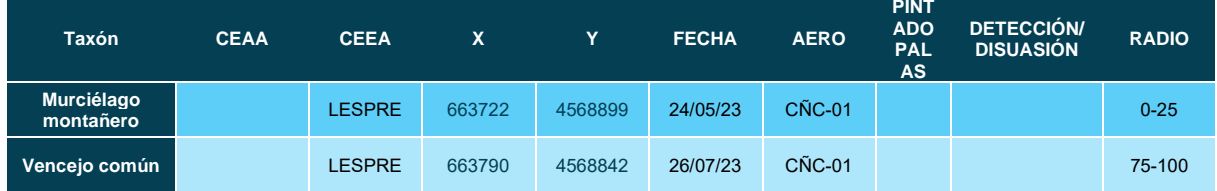

La ficha referente al control se adjunta en el Anexo 2.

#### 6.1.4. SINIESTRALIDAD DE ESPECIES CATALOGADAS

Siniestralidad del Catálogo Español de Especies Amenazadas (CEEA): Ninguno.

Siniestralidad del Catálogo de Especies Amenazas de Aragón (CEAA): Ninguno.

#### 6.2. SINIESTRALIDAD ACUMULADA

#### 6.2.1. VISITAS REALIZADAS

Se han realizado un total de 465 visitas a aerogeneradores del parque eólico durante toda la fase de explotación.

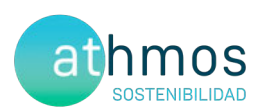

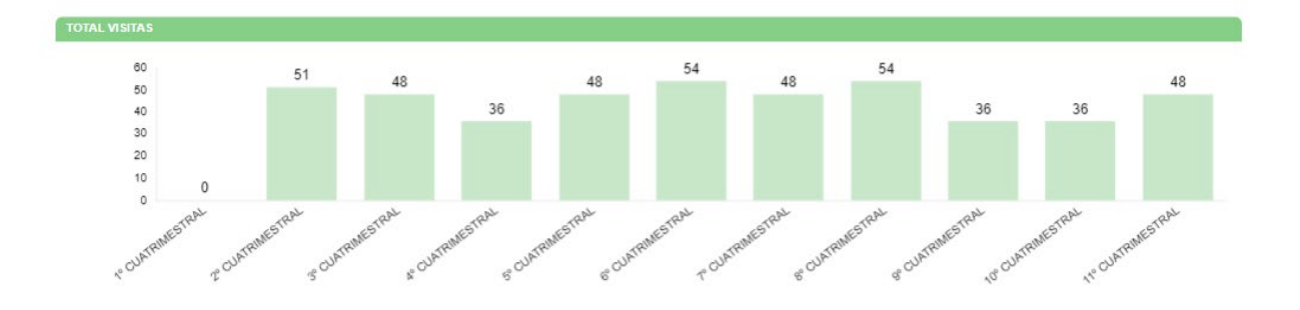

#### 6.2.2. RESUMEN SINIESTRALIDAD

Los datos generales de siniestralidad se detallan en la siguiente tabla.

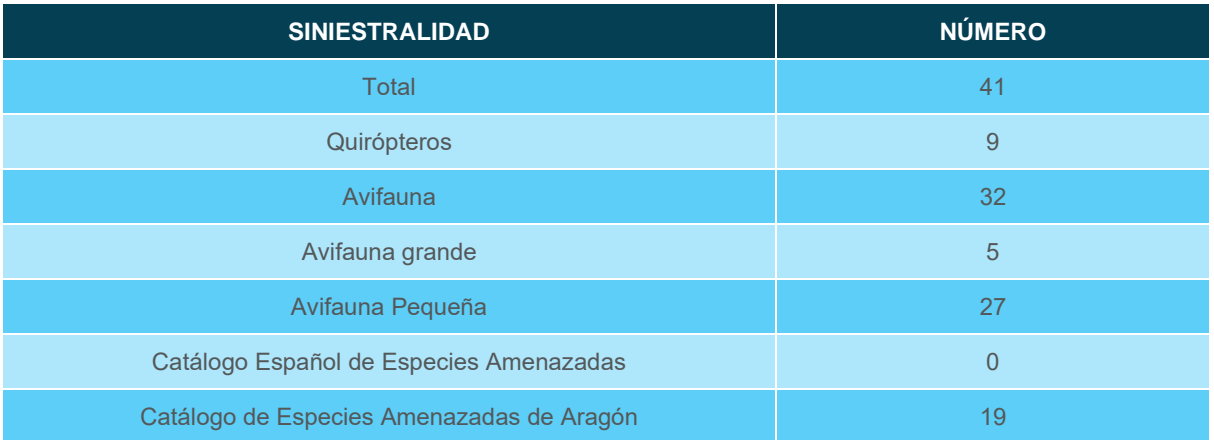

Además, esta siniestralidad de avifauna acumulada en aerogeneradores se resume en la siguiente tabla. El KPI es resultado del cociente de la siniestralidad registrada entre el número de aerogeneradores, expresada en siniestralidad de aves por aerogenerador.

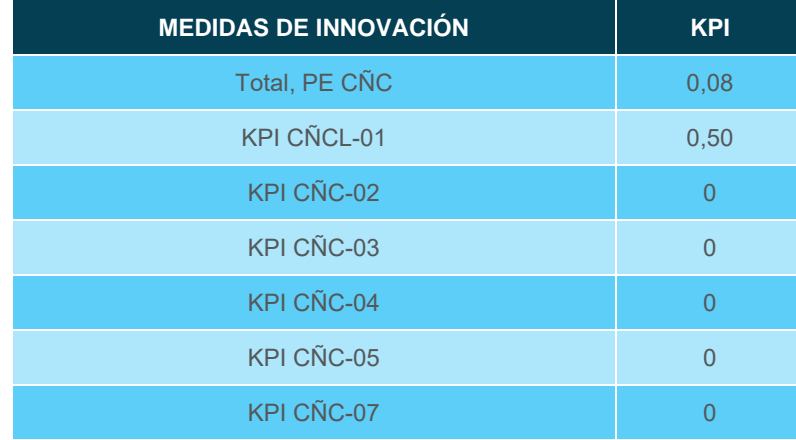

#### 6.2.3. SINIESTRALIDAD DETALLADA

Se muestra la siniestralidad acumulada del parque eólico detallada por aerogenerador, meses y especies:

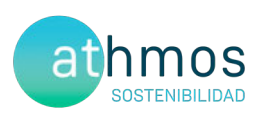

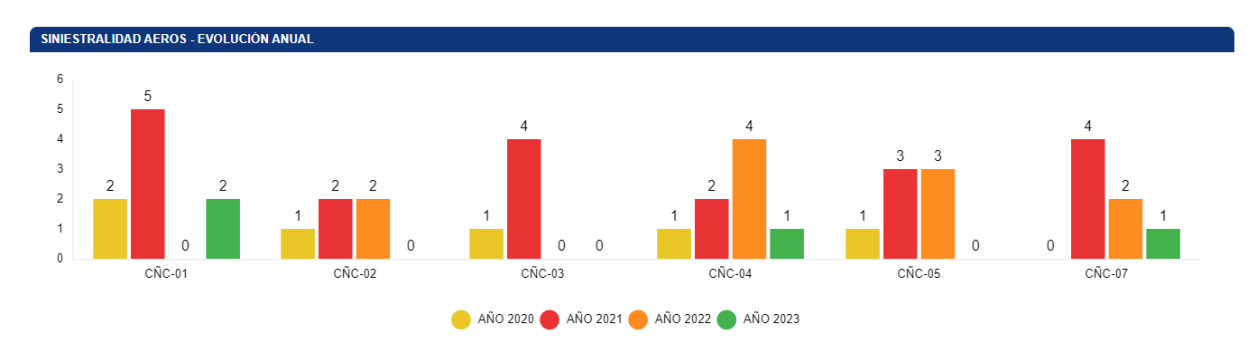

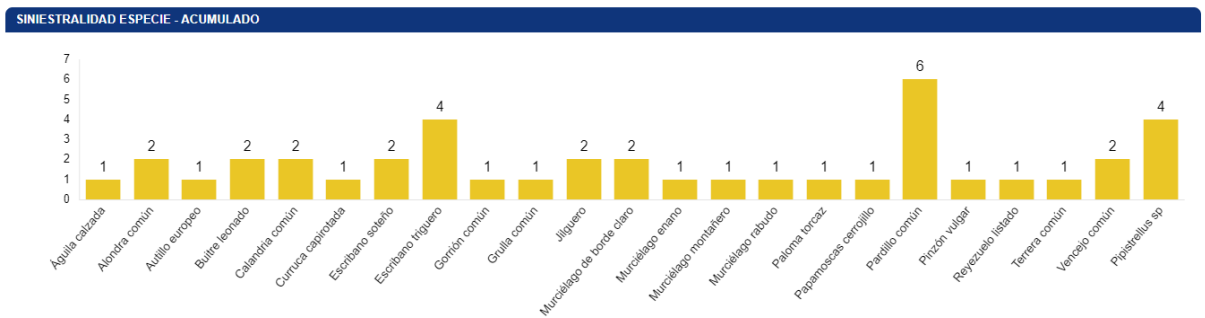

Se detallan también los porcentajes de siniestralidad respecto al orden taxonómico y radio de hallazgo.

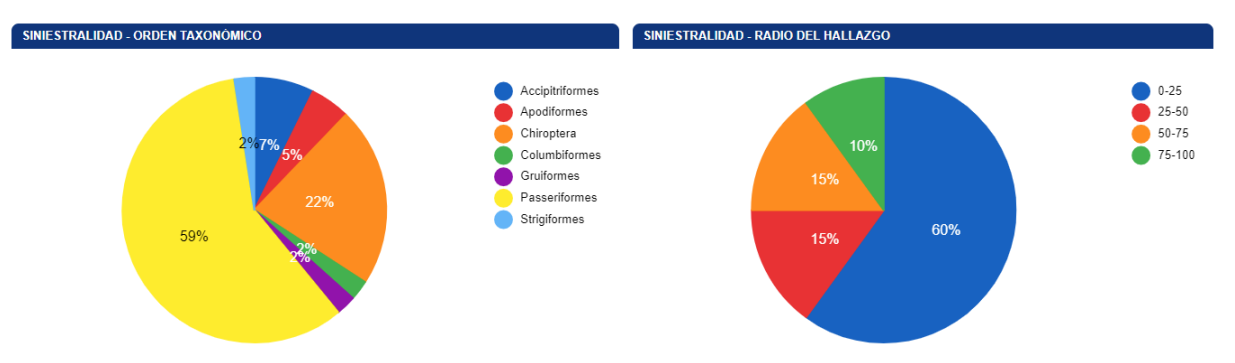

#### 6.2.4. SINIESTRALIDAD ESPECIES CATALOGADAS

Siniestralidad del Catálogo Español de Especies Amenazadas (CEEA): Sin hallazgos.

Siniestralidad del Catálogo de Especies Amenazas de Aragón (CEAA): Sin hallazgos.

#### 6.3. CENSOS DE AVIFAUNA

#### 6.3.1. USO DEL ESPACIO

#### 6.3.1.1. VISITAS REALIZADAS

El número de visitas a cada punto de observación del parque eólico y por meses se detalla a continuación:

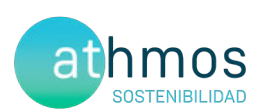

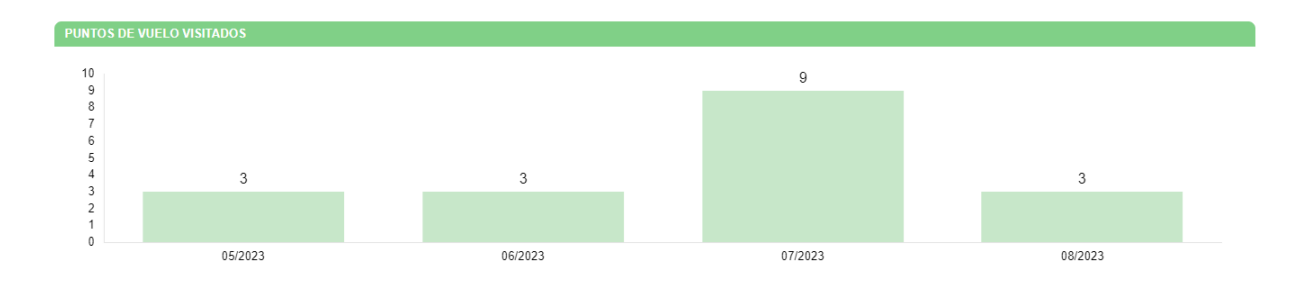

#### 6.3.1.2. RESUMEN DE OBSERVACIONES

El número de ejemplares totales y especies detectados en tasas de vuelo, junto al número de individuos que han interaccionado con cada aerogenerador, se muestra en el siguiente gráfico.

Durante este periodo cuatrimestral, se han observado un total de cinco individuos pertenecientes a tres especies distintas.

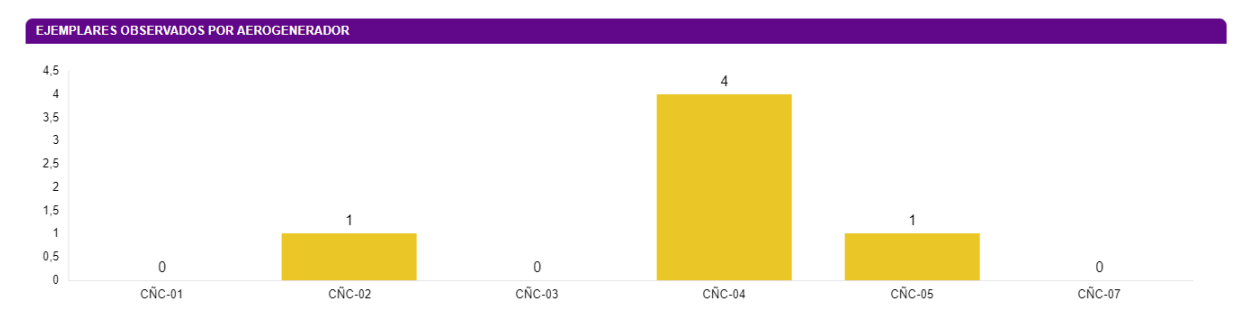

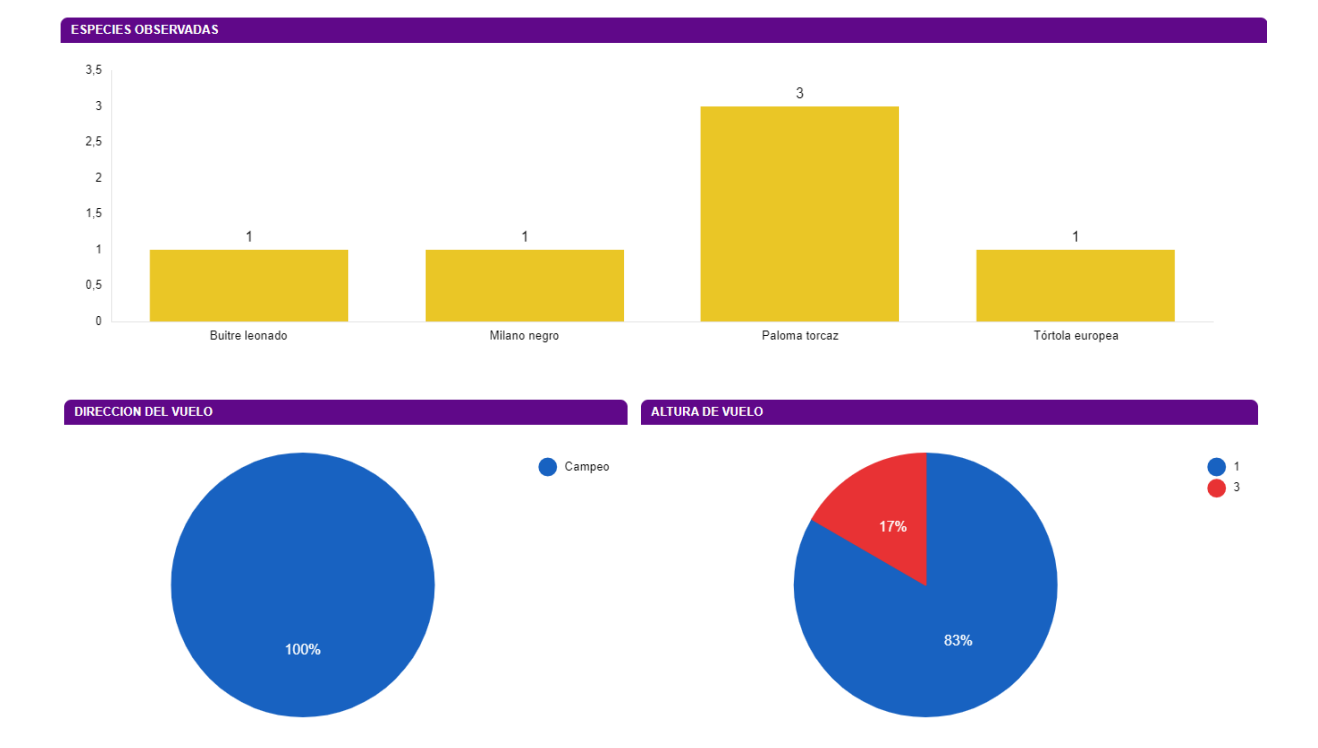

Las siguientes gráficas muestran la altura de vuelo de las observaciones y el porcentaje de vuelos de riesgo:

La altura se categoriza de la siguiente manera; **0**: Individuos posados, **1**: Vuelo por debajo del barrido de las palas, **2**: En el área de barrido de las palas y **3**: Por encima del área del barrido de las palas.

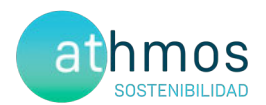

Se considera **vuelo de riesgo** cuando un individuo entra en un radio de 200 metros alrededor del aerogenerador objeto de observación.

Las fichas de tasas de vuelo se muestran en el Anexo 3.

#### **DATOS ACUMULADOS**

Las observaciones acumuladas desde el inicio de la fase de explotación del proyecto se resumen en un total de 544 individuos de 16 especies diferentes.

A continuación, se muestran gráficos acumulados de las observaciones por aerogenerador, por especie y el número de especies distintas observadas por mes en los años transcurridos:

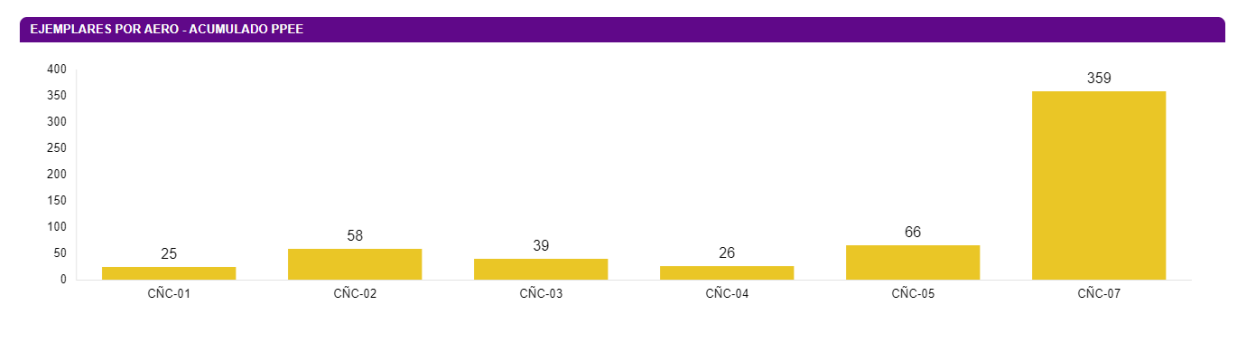

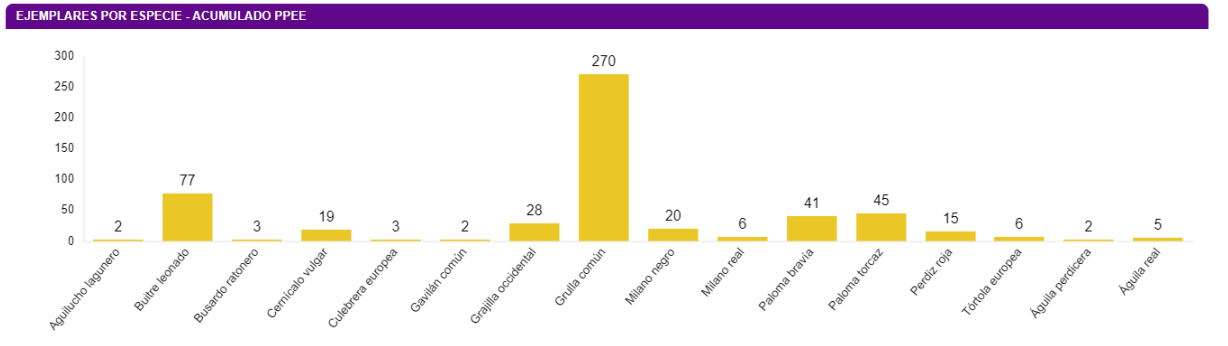

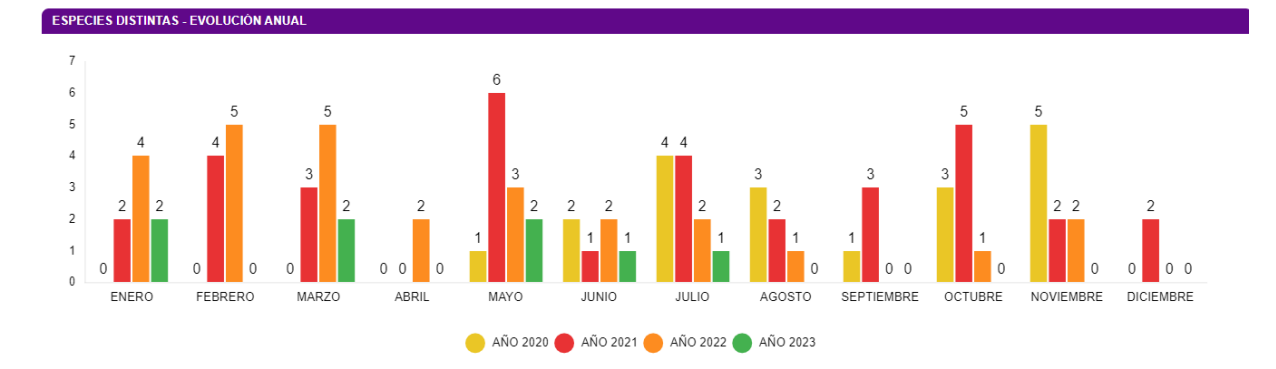

En relación con la avifauna de pequeño tamaño, se muestra a continuación el número acumulado observado durante todo el periodo de explotación del proyecto.

![](_page_19_Picture_1.jpeg)

![](_page_19_Figure_2.jpeg)

#### 6.3.2. TRANSECTOS DE AVIFAUNA

La elección de estos transectos, así como la distancia de cada uno de ellos, ha sido el resultado de la búsqueda y localización de zonas o hábitats adecuados dentro de las infraestructuras del clúster y que además, fueran coincidentes con la información facilitada (cuadrículas 1x1 Km) por el departamento de biodiversidad del Gobierno de Aragón, así como hubiera anotadas presencias de estas aves en el censo anual de avifauna del Estudio de Impacto Ambiental o durante el seguimiento de avifauna en los controles realizados durante la fase de construcción.

Todas las especies detectadas son típicas de las zonas de cultivos y vegetación natural que predominan en este proyecto y, además, algunas son bioindicadores de hábitats pseudo – esteparios bien conservados. Para realizar el cálculo del IKA y la densidad de las diferentes especies, se han utilizado las siguientes fórmulas:

 $IKA = \frac{\sum n^{\circ} \text{ individuals sp}}{\text{km totals recording}}$ 

 $Densidad = \frac{\sum_{n=1}^{\infty} n^{\alpha}}{Superticie(ha)prospectada}$ 

![](_page_19_Picture_279.jpeg)

Los resultados de los transectos de avifauna realizados se muestran a continuación:

![](_page_20_Picture_1.jpeg)

![](_page_20_Picture_244.jpeg)

La ficha referente al control se adjunta en el Anexo IV.

#### 6.3.3. AVIFAUNA DE ESPECIAL CONSERVACIÓN

No se han detectado ejemplares de especies DIA en este periodo cuatrimestral.

#### **DATOS ACUMULADOS**

![](_page_20_Figure_7.jpeg)

A continuación, se muestran aquellas observaciones de especies de interés no incluidas en la Declaración de Impacto Ambiental:

![](_page_20_Figure_9.jpeg)

#### 6.3.3.1. RUPÍCOLAS

En la gráfica que se muestra a continuación se observa la evolución de la población de parejas reproductoras a lo largo de todos los censos realizados en los tres puntos definidos:

![](_page_21_Picture_1.jpeg)

![](_page_21_Figure_2.jpeg)

![](_page_21_Figure_3.jpeg)

Otras observaciones de interés

![](_page_21_Figure_5.jpeg)

#### 6.4. CENSOS DE QUIRÓPTEROS

Las especies detectadas, así como la intensidad de su actividad durante este cuatrimestre, expresada en pases/noche en el **Punto 5**, se muestran a continuación:

![](_page_21_Figure_8.jpeg)

La ficha referente al control se adjunta en el Anexo V.

#### 7. GESTIONES CON LA ADMINISTRACIÓN

Este apartado muestra el número de comunicaciones / gestiones con la administración durante este cuatrimestre.

Se han realizado las siguientes comunicaciones con la administración:

![](_page_22_Picture_1.jpeg)

![](_page_22_Picture_334.jpeg)

Durante todo el año se comunica diariamente vía Telegram a los Agentes de Protección de la Naturaleza (APNs) las visitas de siniestralidad al parque eólico, así como de los hallazgos encontrados en cada jornada.

- Comunicar semanalmente los casos de siniestralidad de Sierra de Luna al Servicio Provincial de Biodiversidad de Zaragoza y al Servicio Provincial de Industria, Competitividad y Desarrollo Empresarial de Zaragoza.
- Envío y registros del segundo Informe Cuatrimestral del 4º año de explotación al Instituto Aragonés de Gestión Ambiental y a la Dirección General de Energía y Minas. También se les envía, en formato .xls y .shp los datos de siniestralidad y tasas de vuelo hasta fecha actual.

Envío del registro de siniestralidad del arcón congelador de la subestación eléctrica de Las Majas II al Centro de Recuperación de Fauna Silvestre La Alfranca. En el arcón congelador de la SET Las Majas II se recogen todos los hallazgos de Las Majas II, Las Majas III, Las Majas IV, Las Majas V, El Saso y Sierra de Luna y Cañacoloma.

### 8. OTROS CONTROLES

#### 8.1. CONTROL DE DRENAJE Y CALIDAD DE AGUAS

Según el condicionado 17.6 de la DIA, se establece un *"seguimiento de los procesos erosivos y del drenaje natural del terreno".* 

A continuación, se muestra una tabla con los puntos en los que se han realizado controles referentes a drenajes y calidad de aguas, distribuidos por toda la implantación del parque eólico de Cañacoloma.

![](_page_22_Picture_335.jpeg)

*Tabla 1 Puntos en los que se han realizado controles referentes a redes de drenaje y de la calidad de las aguas, en la implantación del parque eólico Cañacoloma*

En el parque eólico Cañacoloma, se han observado dos ODTs y una cuneta, afectadas por sedimentos y vegetación arbustiva. Se recomienda su limpieza y mantenimiento.

#### 8.2. CONTROL DE EROSIÓN

A continuación, se muestra una tabla con los puntos en los que se han realizado controles referentes a erosión, distribuidos por la implantación del parque eólico de Cañacoloma.

![](_page_22_Picture_336.jpeg)

*Tabla. 1 Puntos en los que se han realizado controles referentes a los procesos erosivos en la implantación del parque eólico de Cañacoloma.*

![](_page_23_Picture_1.jpeg)

Durante el mes de agosto, se han revisado el estado actual de las diferentes infraestructuras del parque eólico de Cañacoloma, con el objetivo de detectar zonas alteradas por erosión hídrica.

En el parque eólico de Cañacoloma, se ha observado un talud de desmonte afectado por procesos erosivos con una profundidad media (clase 2 y 3 en la escala de Debelle), y, aunque no reviste gravedad, se aconseja su seguimiento.

#### 8.3. CONTROL DE RUIDO

Según el condicionado 17.6 de la DIA, se establece un control de "*verificación periódica de los niveles de ruido producidos por el aerogenerador y del cumplimiento de los objetivos de calidad acústica establecidos en la normativa sectorial citada anteriormente; para ello, se ejecutarán las campañas de medición de ruido previstas en* 

A continuación, se muestra una tabla con los puntos en los que se han realizado los controles referentes a mediciones acústicas, distribuidos por toda la implantación del parque eólico Cañacoloma.

![](_page_23_Picture_271.jpeg)

*Tabla 1 Puntos en los que se han realizado controles referentes a mediciones acústicas, en la implantación del parque eólico de Cañacoloma.* 

| <b>ID PUNTO</b> | LAFmax (dB) | LAFmin (dB)   LAeq (dB) |      |
|-----------------|-------------|-------------------------|------|
|                 | 56.0        | 46.4                    | 47.3 |
|                 | 47.6        | 46.6                    |      |

*Tabla 2 Detalle de los resultados de los puntos de medición*

- Las mediciones acústicas se han realizado el 3 de agosto de 2023, utilizando un sonómetro modelo A SVAN 977, cada una con una duración de 5 minutos. Los resultados de las mediciones aparecen recogidos en la tabla 2.
- Los niveles acústicos máximos permitidos por la legislación se recogen en la tabla 3. Aquellos que se exceden aparecen en negrita en la tabla 1.
- En el Anexo I del Real Decreto 1367/2007 que desarrolla la Ley 37/2003 de ruidos en relación a la zonificación acústica, objetivos de calidad y emisiones acústicas, se establecen tres franjas de evaluación sonora:
	- Periodo diurno: de 7:00 a 19:00
	- Periodo del atardecer: de 19:00 a 23:00
	- Periodo nocturno: de 23:00 a 7:00
- En el mismo Anexo I se definen los niveles acústicos para establecer los objetivos de calidad acústica:
	- LAeq (Nivel sonoro continuo equivalente): Es el nivel de presión sonora continua equivalente A-ponderado, medido en decibelios, determinado en un periodo de tiempo de P segundos, definido por la ISO 1996-1: standard 1987. Es el parámetro descriptor usado en las regulaciones para evaluar los niveles sonoros en un intervalo de tiempo T.
	- LAFmax (Nivel sonoro máximo): Es el nivel sonoro máximo durante el intervalo de tiempo evaluado, con una constante de integración rápida.
- En la Ley 7/2010 de Contaminación Acústica de Aragón, se establecen los siguientes objetivos de calidad acústica, de aplicación para la evaluación de la contaminación acústica en exteriores:

![](_page_23_Picture_272.jpeg)

![](_page_24_Picture_1.jpeg)

![](_page_24_Picture_201.jpeg)

*Tabla. 2 Objetivos de calidad acústica para la evaluación de la contaminación acústica. Ley 7/2010 de Contaminación Acústica de Aragón*

#### Donde:

- Ld: índice de ruido día, es el índice de ruido utilizado para estimar las molestias globales a la población generadas por la contaminación acústica existente durante el periodo día; este índice es equivalente al Lday definido en el anexo I de la Directiva 2002/49/CE como indicador de ruido en periodo diurno.
- Le: índice de ruido tarde, es el índice de ruido utilizado para estimar las molestias globales a la población generadas por la contaminación acústica existente durante el periodo tarde; este índice es equivalente al Levening definido en el anexo I de la Directiva 2002/49/CE como indicador de ruido en periodo vespertino.
- Ln: índice de ruido noche, es el índice de ruido utilizado para estimar las molestias globales, y en especial las correspondientes a la alteración del sueño de la población generadas por la contaminación acústica existente durante el periodo noche; este índice es equivalente al Lnight definido en el anexo I de la Directiva 2002/49/CE como indicador de ruido en periodo nocturno.

En el parque eólico de Cañacoloma, todos los resultados están por debajo de los límites adecuados. En mediciones anteriores, los datos han sido similares, debido a la época del año y la meteorología.

#### 8.4. REVEGETACIÓN

Según el condicionado 17.7 de la DIA, se indica un "seguimiento de las labores de revegetación y de la evolución de la cubierta vegetal en las zonas afectadas por las obras".

Durante este periodo cuatrimestral se han realizado visitas periódicas a la plantación del encinar, ubicado en el municipio de Azuara, con el objetivo de realizar un seguimiento del estado de la plantación. Tras una visita realizada el 13 de julio, se realizaron las siguientes observaciones:

- Se encontraron individuos de encinas muy secos
- Se detectaron protectores contra herbívoros arrancados por la zona.

Ante estas observaciones se propusieron las siguientes medidas:

- Realización de riegos de apoyo, que se realizó la semana 35 por Viveros Poza
- Censo de número de individuos presentes para contrastar con los plantados inicialmente para una futura replantación. Esta propuesta se realizará después del verano para realizar la plantación una vez haya finalizado el periodo de estiaje.
- Restauración de protecciones frente a herbívoros.

![](_page_25_Picture_0.jpeg)

![](_page_25_Picture_1.jpeg)

### 9. INCIDENCIAS MEDIOAMBIENTALES DETECTADAS

No se ha realizado la apertura de incidencias o no conformidades durante la fase de explotación.

#### 10. CONCLUSIONES

El presente documento corresponde al segundo informe cuatrimestral del cuarto año de explotación del parque eólico Cañacoloma. Se han realizado un total de 48 visitas completas o parciales de los 6 aerogeneradores del parque eólico. En total, ya hay acumuladas 465 visitas de siniestralidad en toda la fase de explotación.

El índice de siniestralidad del parque durante este cuatrimestre asciende a 0,8 casos por aerogenerador y mes. El aerogenerador con mayor índice durante este periodo es CÑC-01

Respecto al uso del espacio de aves grandes dentro de la poligonal del parque, se han observado 6 ejemplares correspondientes de 4 especies, con mayores interacciones en el aerogenerador CNC-04. A destacar números reservados de paloma torcaz.

![](_page_26_Picture_1.jpeg)

# **ANEXO I Planos generales**

![](_page_27_Figure_0.jpeg)

#### Metodología de prospección de mortalidad en torno a aerogeneradores

- Aerogenerador  $\otimes$ 
	-
- Anillos de prospección a 25, 50, 75 y 100 m
- Ruta de prospección
- Divisiones del área de prospección con % de la superficie total

Fuentes de información Fecha IIT.407.10 **IGN-CNIG REV 0.2** 

13/10/2020

Proyección y Datum ETRS 1989 UTM Zone 30N Escala  $1:2.000$ 

![](_page_27_Picture_11.jpeg)

## Dispositivos anticolisión de aves en aerogeneradores

Cañacoloma

![](_page_28_Picture_2.jpeg)

## Puntos de observación de vuelos de riesgo de aves

Cañacoloma

![](_page_29_Picture_2.jpeg)

## Censos específicos de avifauna

Cañacoloma

![](_page_30_Picture_2.jpeg)

### Sequimiento de quiropteros CAÑACOLOMA

![](_page_31_Figure_1.jpeg)

### PUNTOS DE CENSO DE RUPICOLAS

Río Huerva

![](_page_32_Figure_3.jpeg)

![](_page_33_Picture_1.jpeg)

# ANEXO II Fichas de Control - Siniestralidad

![](_page_34_Picture_119.jpeg)

Siguiendo la metodología propuesta "Protocolo de seguimiento de mortalidad del Gobierno de Aragón" que fue analizada con la Dirección General de Biodiversidad, siguiendo las indicaciones de la Declaración de Impacto Ambiental (DIAs) que indica que se debe prospector un radio de 100 m desde la base del aerogenerador mediante rutas circulares de 25,50, 75 y 100 metros (un total de 1.570 m lineales) para cubrir toda la superficie.

Los recorridos se han realizado en las superficies visibles, discriminando campos con presencia de cultivos en crecimiento, terrenos inaccesibles o afectados por la meteorología, zonas con fuerte desnivel o áreas no prospectables por trabajos agrícolas, donde se realiza un barrido visual para intentar localizar cadáveres. Con herramientas de Sistemas de Información Geográfica se han calculado los porcentajes que corresponden a las superficies prospectadas en cada uno de los aerogeneradores, restando la superficie porcentual de aquellas parcelas sin prospectar.

En la siguiente tabla se detallan los resultados:

![](_page_34_Picture_120.jpeg)

#### **ANEXO FOTOGRÁFICO**

![](_page_35_Picture_119.jpeg)

Siguiendo la metodología propuesta "Protocolo de seguimiento de mortalidad del Gobierno de Aragón" que fue analizada con la Dirección General de Biodiversidad, siguiendo las indicaciones de la Declaración de Impacto Ambiental (DIAs) que indica que se debe prospector un radio de 100 m desde la base del aerogenerador mediante rutas circulares de 25,50, 75 y 100 metros (un total de 1.570 m lineales) para cubrir toda la superficie.

Los recorridos se han realizado en las superficies visibles, discriminando campos con presencia de cultivos en crecimiento, terrenos inaccesibles o afectados por la meteorología, zonas con fuerte desnivel o áreas no prospectables por trabajos agrícolas, donde se realiza un barrido visual para intentar localizar cadáveres. Con herramientas de Sistemas de Información Geográfica se han calculado los porcentajes que corresponden a las superficies prospectadas en cada uno de los aerogeneradores, restando la superficie porcentual de aquellas parcelas sin prospectar.

En la siguiente tabla se detallan los resultados:

![](_page_35_Picture_120.jpeg)

#### **ANEXO FOTOGRÁFICO**

![](_page_36_Picture_111.jpeg)

Siguiendo la metodología propuesta "Protocolo de seguimiento de mortalidad del Gobierno de Aragón" que fue analizada con la Dirección General de Biodiversidad, siguiendo las indicaciones de la Declaración de Impacto Ambiental (DIAs) que indica que se debe prospector un radio de 100 m desde la base del aerogenerador mediante rutas circulares de 25,50, 75 y 100 metros (un total de 1.570 m lineales) para cubrir toda la superficie.

Los recorridos se han realizado en las superficies visibles, discriminando campos con presencia de cultivos en crecimiento, terrenos inaccesibles o afectados por la meteorología, zonas con fuerte desnivel o áreas no prospectables por trabajos agrícolas, donde se realiza un barrido visual para intentar localizar cadáveres. Con herramientas de Sistemas de Información Geográfica se han calculado los porcentajes que corresponden a las superficies prospectadas en cada uno de los aerogeneradores, restando la superficie porcentual de aquellas parcelas sin prospectar.

En la siguiente tabla se detallan los resultados:

![](_page_36_Picture_112.jpeg)

#### **ANEXO FOTOGRÁFICO**

![](_page_37_Picture_154.jpeg)

Siguiendo la metodología propuesta "Protocolo de seguimiento de mortalidad del Gobierno de Aragón" que fue analizada con la Dirección General de Biodiversidad, siguiendo las indicaciones de la Declaración de Impacto Ambiental (DIAs) que indica que se debe prospector un radio de 100 m desde la base del aerogenerador mediante rutas circulares de 25,50, 75 y 100 metros (un total de 1.570 m lineales) para cubrir toda la superficie.

Los recorridos se han realizado en las superficies visibles, discriminando campos con presencia de cultivos en crecimiento, terrenos inaccesibles o afectados por la meteorología, zonas con fuerte desnivel o áreas no prospectables por trabajos agrícolas, donde se realiza un barrido visual para intentar localizar cadáveres. Con herramientas de Sistemas de Información Geográfica se han calculado los porcentajes que corresponden a las superficies prospectadas en cada uno de los aerogeneradores, restando la superficie porcentual de aquellas parcelas sin prospectar.

En la siguiente tabla se detallan los resultados:

![](_page_37_Picture_155.jpeg)

#### **ANEXO FOTOGRÁFICO**

![](_page_38_Picture_143.jpeg)

Siguiendo la metodología propuesta "Protocolo de seguimiento de mortalidad del Gobierno de Aragón" que fue analizada con la Dirección General de Biodiversidad, siguiendo las indicaciones de la Declaración de Impacto Ambiental (DIAs) que indica que se debe prospector un radio de 100 m desde la base del aerogenerador mediante rutas circulares de 25,50, 75 y 100 metros (un total de 1.570 m lineales) para cubrir toda la superficie.

Los recorridos se han realizado en las superficies visibles, discriminando campos con presencia de cultivos en crecimiento, terrenos inaccesibles o afectados por la meteorología, zonas con fuerte desnivel o áreas no prospectables por trabajos agrícolas, donde se realiza un barrido visual para intentar localizar cadáveres. Con herramientas de Sistemas de Información Geográfica se han calculado los porcentajes que corresponden a las superficies prospectadas en cada uno de los aerogeneradores, restando la superficie porcentual de aquellas parcelas sin prospectar.

En la siguiente tabla se detallan los resultados:

![](_page_38_Picture_144.jpeg)

**ANEXO FOTOGRÁFICO**

![](_page_39_Picture_143.jpeg)

Siguiendo la metodología propuesta "Protocolo de seguimiento de mortalidad del Gobierno de Aragón" que fue analizada con la Dirección General de Biodiversidad, siguiendo las indicaciones de la Declaración de Impacto Ambiental (DIAs) que indica que se debe prospector un radio de 100 m desde la base del aerogenerador mediante rutas circulares de 25,50, 75 y 100 metros (un total de 1.570 m lineales) para cubrir toda la superficie.

Los recorridos se han realizado en las superficies visibles, discriminando campos con presencia de cultivos en crecimiento, terrenos inaccesibles o afectados por la meteorología, zonas con fuerte desnivel o áreas no prospectables por trabajos agrícolas, donde se realiza un barrido visual para intentar localizar cadáveres. Con herramientas de Sistemas de Información Geográfica se han calculado los porcentajes que corresponden a las superficies prospectadas en cada uno de los aerogeneradores, restando la superficie porcentual de aquellas parcelas sin prospectar.

En la siguiente tabla se detallan los resultados:

![](_page_39_Picture_144.jpeg)

**ANEXO FOTOGRÁFICO**

![](_page_40_Picture_142.jpeg)

Siguiendo la metodología propuesta "Protocolo de seguimiento de mortalidad del Gobierno de Aragón" que fue analizada con la Dirección General de Biodiversidad, siguiendo las indicaciones de la Declaración de Impacto Ambiental (DIAs) que indica que se debe prospector un radio de 100 m desde la base del aerogenerador mediante rutas circulares de 25,50, 75 y 100 metros (un total de 1.570 m lineales) para cubrir toda la superficie.

Los recorridos se han realizado en las superficies visibles, discriminando campos con presencia de cultivos en crecimiento, terrenos inaccesibles o afectados por la meteorología, zonas con fuerte desnivel o áreas no prospectables por trabajos agrícolas, donde se realiza un barrido visual para intentar localizar cadáveres. Con herramientas de Sistemas de Información Geográfica se han calculado los porcentajes que corresponden a las superficies prospectadas en cada uno de los aerogeneradores, restando la superficie porcentual de aquellas parcelas sin prospectar.

En la siguiente tabla se detallan los resultados:

![](_page_40_Picture_143.jpeg)

**ANEXO FOTOGRÁFICO**

![](_page_41_Picture_1.jpeg)

## ANEXO III Fichas de Control – Tasas de vuelo

![](_page_42_Picture_169.jpeg)

![](_page_43_Picture_119.jpeg)

![](_page_44_Picture_151.jpeg)

![](_page_45_Picture_146.jpeg)

a a Th

**Contract Contract** 

![](_page_46_Picture_135.jpeg)

![](_page_47_Picture_1.jpeg)

# ANEXO IV

Fichas de Control – Censos **Específicos** 

![](_page_48_Picture_257.jpeg)

- Siguiendo el condicionado de las DIAs del proyecto del parque eólico de Cañacoloma se realiza un censo específico de aves esteparias para el seguimiento específico de las poblaciones de este grupo faunístico. Las DIAs establecen lo siguiente:

*"Se deberá ampliar la metodología habitual en este tipo de seguimientos revisando al menos 100 m alrededor de la base de cada uno de los aerogeneradores. Los recorridos de búsqueda de ejemplares colisionados han de realizarse a pie y con separación máxima de recorridos de 10 m teniendo en cuenta la densidad de la vegetación existente. Su periodicidad debería ser al menos semanal durante la época reproductora (marzo a julio), y en periodos migratorios (febrero-marzo y noviembre) durante un mínimo de seis años desde la puesta en funcionamiento del parque, y quincenal el resto de periodos. Se deberán incluir tests de detectabilidad y permanencia de cadáveres con objeto de realizar las estimas de mortalidad real con la mayor precisión posible. Debe, asimismo, prestar especial atención a detectar vuelos de riesgo y cambios destacables en el entorno que puedan generar un incremento del riesgo de colisiones. Igualmente, se deberán realizar censos anuales específicos para alondra ricotí, ganga, ortega y sisón, además de las especies de avifauna que se censaron durante la realización de los trabajos del EsIA y adendas de avifauna, con objeto de comparar la evolución de las poblaciones antes y después de la puesta en marcha del parque eólico".*

Para realizar el cálculo de las IKA´s y de las densidades de las diferentes especies se han utilizado las siguientes fórmulas:

 $IKA = \frac{\sum n^{\circ}$  individuos sp<br>km totales recorridos

 $\sum n^2$  individuos sp (franja 25m)<br>
km totales recorridos  $Densidad = \frac{\sum n^2$  individuos sp (franja 25m)

En la siguiente tabla se especifican los resultados obtenidos:

![](_page_48_Picture_258.jpeg)

![](_page_49_Picture_105.jpeg)

## **PROYECTOS:** 016CNC

![](_page_49_Picture_106.jpeg)

#### **EVOLUCIÓN DE PAREJAS:**

![](_page_49_Figure_4.jpeg)

#### *Tabla 1. Número de parejas reproductoras observadas en los roquedos del río Huerva*

#### **IMÁGENES, MAPAS, TABLAS:**

![](_page_49_Picture_7.jpeg)

*Fig 1. Roquedos prospectados en valle del río Huerva.*

![](_page_50_Picture_0.jpeg)

*Fig 2. Panorámica del roquedo HU01.*

![](_page_50_Picture_2.jpeg)

*Fig 3. Panorámica del roquedo HU02*

![](_page_50_Picture_4.jpeg)

*Fig 4. Panorámica de los roquedos HU04 y HU05.*

![](_page_51_Picture_58.jpeg)

![](_page_51_Picture_1.jpeg)

*Fig 5. Panorámica de los roquedos HU06 (derecha) y HU07 (izquierda).*

![](_page_51_Picture_3.jpeg)

*Fig 6. Panorámica del roquedo HU08.*

![](_page_52_Picture_80.jpeg)

#### **RESULTADO Y CONCLUSIONES:**

- Según la Declaración de Impacto Ambiental por el organismo ambiental del Gobierno de Aragón el promotor del proyecto debe hacer entre otras acciones censos específicos de las poblaciones rapaces rupícolas: águila perdicera, águila real, alimoche, buitre leonado y halcón peregrino, en el área de influencia del proyecto. Se realizará el censo de estas especies preferentes durante un mínimo de seis años para comparar su evolución antes y después de comenzar a funcionar el parque eólico.
- Se prospectaron ocho puntos en los roquedos del valle del río Huerva con colonias de buitre leonado y algunas otras especies de rapaces rupícolas, prestando atención a la presencia de nidos ocupados y parejas reproductoras en relación con la anterior visita.

![](_page_53_Picture_1.jpeg)

# **ANEXO V** Fichas de Control - Quirópteros

![](_page_54_Picture_111.jpeg)

- Durante **MAYO** se colocaron las grabadoras dos noches. Los resultados se detallan en la siguiente tabla:

![](_page_54_Picture_112.jpeg)

![](_page_55_Picture_111.jpeg)

- Durante **JUNIO** se colocaron las grabadoras dos noches. Los resultados se detallan en la siguiente tabla:

![](_page_55_Picture_112.jpeg)

![](_page_56_Picture_117.jpeg)

- Durante **JUNIO** se colocaron las grabadoras dos noches. Los resultados se detallan en la siguiente tabla:

![](_page_56_Picture_118.jpeg)

![](_page_57_Picture_149.jpeg)

- Durante **AGOSTO** se colocaron las grabadoras dos noches. Los resultados se detallan en la siguiente tabla:

![](_page_57_Picture_150.jpeg)

![](_page_58_Picture_1.jpeg)

# **ANEXO VI** Mapas - Aves Especial Conservación

## Observaciones casuales y aves DIA

Cañacoloma

![](_page_59_Picture_2.jpeg)

#### CHR\_016GOY\_GI\_CUAT10BASES\_230529\_V01.qgz

- 
- 

## Observaciones especies de interés

Cañacoloma

![](_page_60_Figure_2.jpeg)

#### CHR\_016GOY\_GI\_CUAT10BASES\_230529\_V01.qgz

## Sequimiento de quiropteros

Cañacoloma

![](_page_61_Picture_2.jpeg)

#### CHR\_016GOY\_GI\_CUAT10BASES\_230529\_V01.qgz